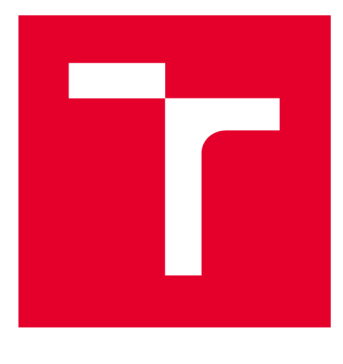

# **VYSOK É UČENI TECHNICKE V BRNE**

**BRNO UNIVERSITY OF TECHNOLOGY** 

# **FAKULTA ELEKTROTECHNIKY A KOMUNIKAČNÍCH TECHNOLOGIÍ**

**FACULTY OF ELECTRICAL ENGINEERING AND COMMUNICATION** 

# **ÚSTAV ELEKTROENERGETIKY**

**DEPARTMENT OF ELECTRICAL POWER ENGINEERING** 

# **PŘENOSOVÁ SOUSTAVA ČR PO ROCE 2040**

**TRANSMISSION SYSTEM OF THE CZECH REPUBLIC AFTER 2040** 

**DIPLOMOVÁ PRÁCE MASTER'S THESIS** 

**AUTOR PRÁCE AUTHOR** 

**Be. Dominik Gabrys** 

**VEDOUCÍ PRÁCE SUPERVISOR** 

**Ing. Lukáš Radil, Ph.D.** 

**BRNO 2020** 

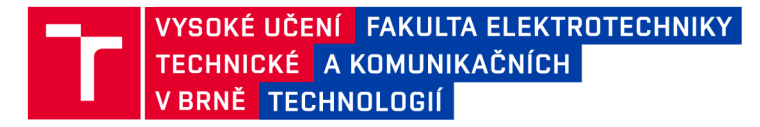

# **Diplomová práce**

magisterský navazující studijní obor **Elektroenergetika** 

Ústav elektroenergetiky

*Student:* Bc. Dominik Gabrys *ID:*<sup>183229</sup> *Ročník: 2 Akademický rok:* 2019/20

**NÁZEV TÉMATU:** 

#### **Přenosová soustava ČR po roce 2040**

#### **POKYNY PRO VYPRACOVÁNÍ:**

Práce se zabývá výhledem přenosové soustavy ČR po roce 2040, kdy se očekává odpojení některých velkých elektráren. Práce se bude zabývat změny toků výkonů (činných, jalových) přes uzly sítě. Bude provedena rešerše dostupných open source SW řešení. Výsledkem by měla být ucelená představa o chování sítě při běžných odběrových stavech s vysokým začleněním intermitentních zdrojů místo centrálních.

#### **DOPORUČENÁ LITERATURA:**

podle pokynů vedoucího práce

*Termín zadání:* 3.2.2020 *Termín odevzdání:* 1.6.2020

*Vedoucí práce:* Ing. Lukáš Radil, Ph.D.

**doc. Ing. Petr Toman, Ph.D.**  předseda oborové rady

UPOZORNĚNÍ:

Autor diplomové práce nesmí při vytváření diplomové práce porušit autorská práva třetích osob, zejména nesmí zasahovat nedovoleným způsobem do cizích autorských práv osobnostních a musí si být plně vědom následků porušení ustanovení § 11 a následujících autorského zákona č. 121/2000 Sb., včetně možných trestněprávních důsledků vyplývajících z ustanovení části druhé, hlavy VI. díl 4 Trestního zákoníku č.40/2009 Sb.

Fakulta elektrotechniky a komunikačních technologií, Vysoké učení technické v Brně / Technická 3058/10 / 616 00 / Brno

## **ABSTRAKT**

Předkládaná diplomová práce je zaměřena na problematiku vývoje přenosové sítě v České republice, změnu zdrojové základny a možnostmi simulací těchto sítí v tzv. open source software solutions. Práce je rozdělena na teoretickou a praktickou část. První teoretická část obsahuje přehled o současných trendech v elektrizační soustavě České republiky a rešerši na veřejně dostupné programy. Praktická část je zaměřena na simulaci přenosové soustavy Čr, kde jsou zkoumány různé scénáře a upltaňena myšlenka open source.

# **KLÍČOVÁ SLOVA**

přenosová sít, zdrojová základna, open source software solution, pandapower, Clean energy for all europeans

## **ABSTRACT**

This master thesis is focused on issue transimission system of Czech republic after 2040. Thesis is divided in two parts, teoretical and practical. Teoretical part contains present trends of transmission sytem and the most probably changes in the future decade. Practical part contains simulation of Czech transmission system and various scenarios with idea of open source.

### **KEYWORDS**

transmission system, open source software solutions, pandapower, Clean energy for all europeans

GABRYS, Dominik. *Přenosová soustava Čr po roce 2040.* Brno, 2020, 55 s. Diplomová práce. Vysoké učení technické v Brně, Fakulta elektrotechniky a komunikačních technologií, Ústav elektroenergetiky. Vedoucí práce: Ing. Lukáš Radil, Ph.D.

**Vysázeno pomocí balíčku thesis verze 4.00; <http://latex.feec.vutbr.cz>** 

### PROHLÁŠENI'

Prohlašuji, že svou diplomovou práci na téma "Přenosová soustava Čr po roce 2040" jsem vypracoval samostatně pod vedením vedoucího diplomové práce a s použitím odborné literatury a dalších informačních zdrojů, které jsou všechny citovány v práci a uvedeny v seznamu literatury na konci práce.

Jako autor uvedené diplomové práce dále prohlašuji, že v souvislosti s vytvořením této diplomové práce jsem neporušil autorská práva třetích osob, zejména jsem nezasáhl nedovoleným způsobem do cizích autorských práv osobnostních a/nebo majetkových a jsem si plně vědom následků porušení ustanovení § 11 a následujících autorského zákona č. 121/2000 Sb., o právu autorském, o právech souvisejících s právem autorským a o změně některých zákonů (autorský zákon), ve znění pozdějších předpisů, včetně možných trestněprávních důsledků vyplývajících z ustanovení části druhé, hlavy VI. díl 4 Trestního zákoníku č. 40/2009 Sb.

Brno . . . . . . . . . . . . . . . .

podpis autora

# PODĚKOVÁNI'

Rád bych poděkoval vedoucímu diplomové práce panu Ing. Lukáši Radilovi, PhD. za odborné vedení, konzultace, trpělivost a podnětné návrhy k práci.

# **Obsah**

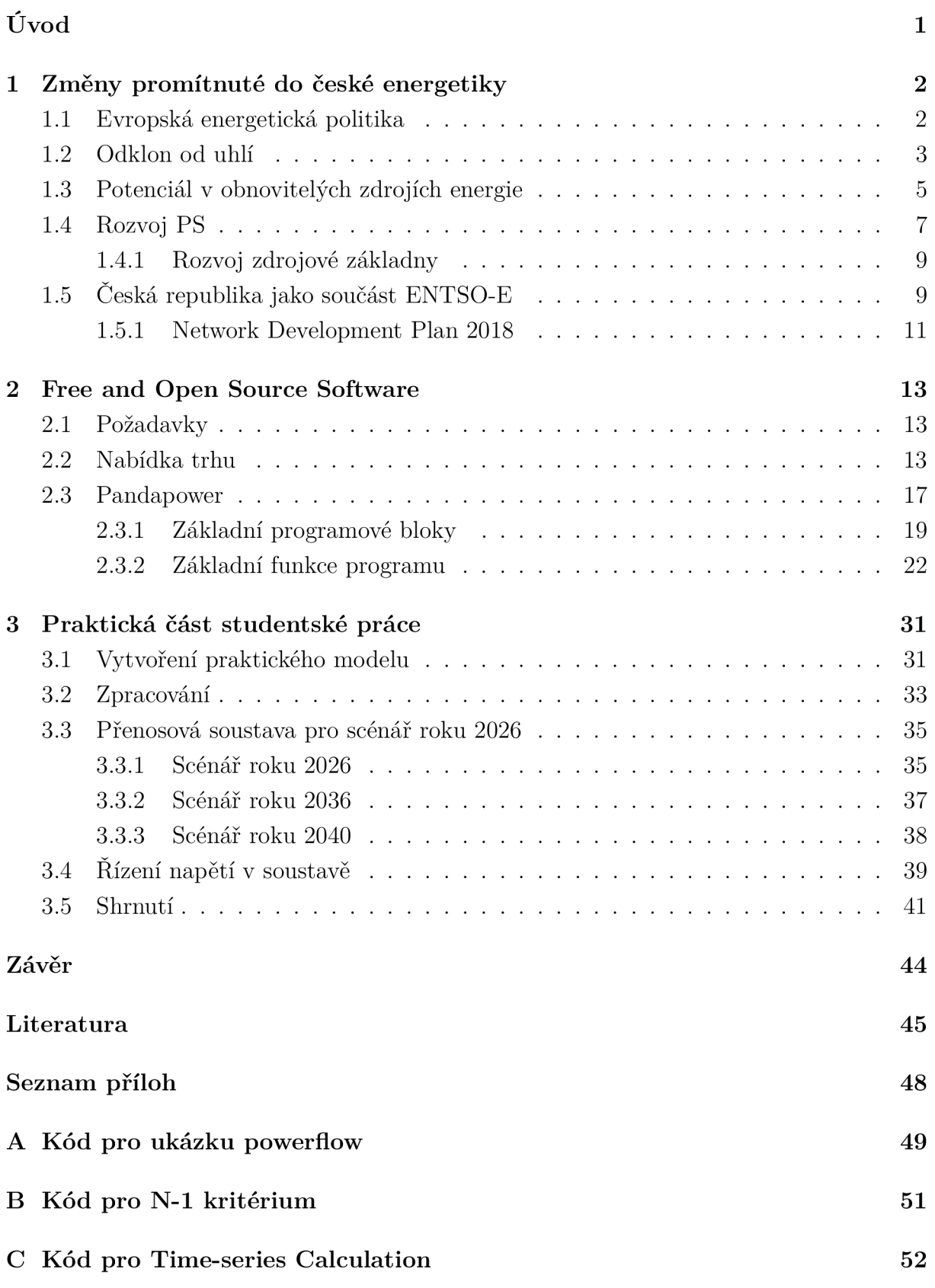

## D Schéma přenosové soustavy

# **Seznam obrázků**

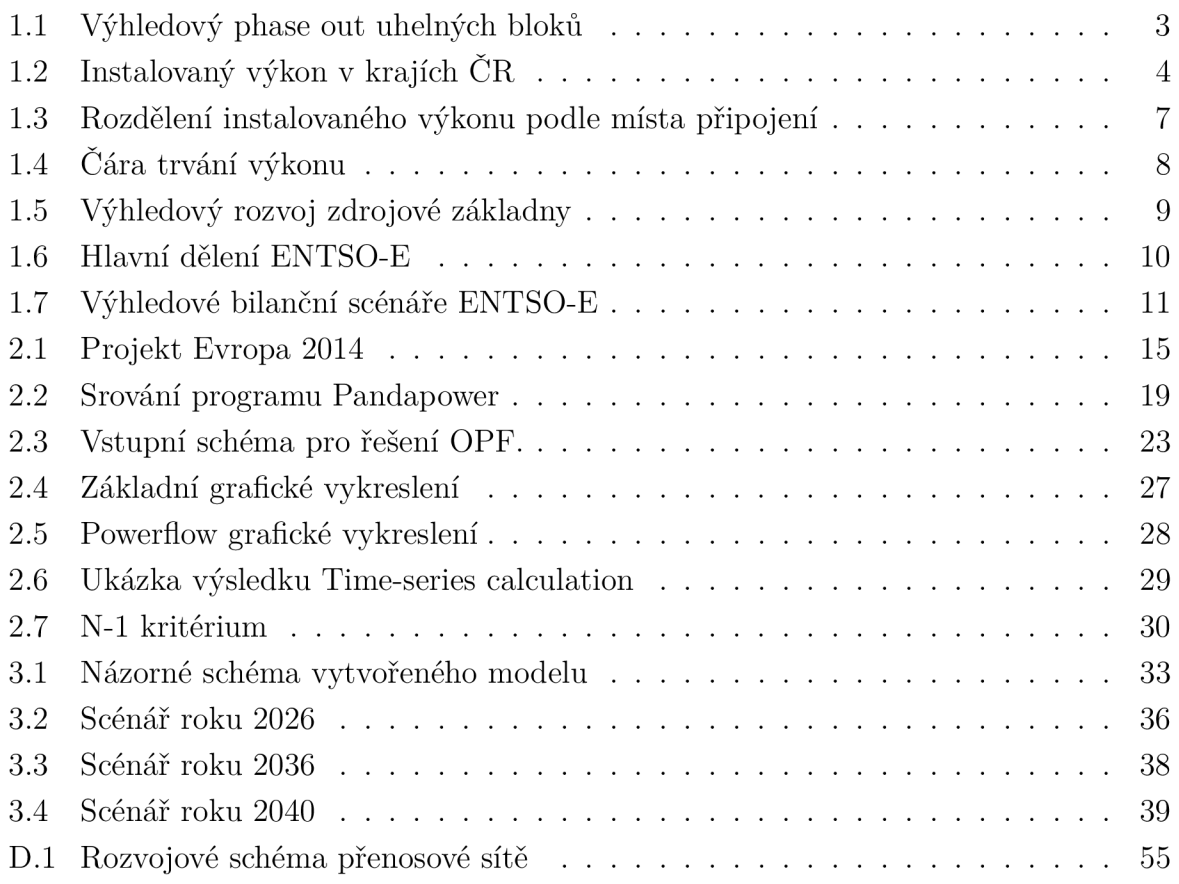

# **Seznam tabulek**

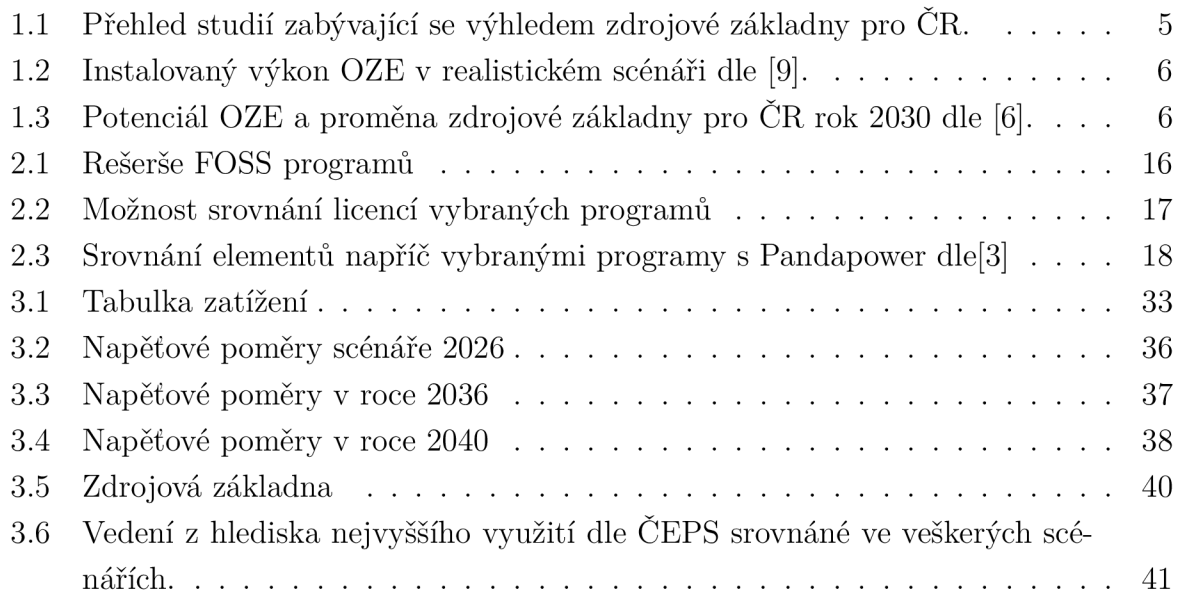

# **Úvod**

Energetický sektor je nyní v přerodu do nové budoucí kapitoly. Pojmy jako decentralizace, smartgrid, decomissioning, elektromobilita, emisní povolenky aj. se staly součástí běžného života a určují nový směr této infrastruktury. Stále více pozornosti je nutné věnovat přenosovým sítím, které začínají plnit zcela nové úkoly. Operátor české přenosové soustavy (dále PPS), aktivní člen ENTSO-E, musí brát přenosovou soustavu již jako část celkové evropské sítě, kdy přeshraniční kapacity otevírají nové možnosti, jak obchodní tak nápomocné. PPS musí sledovat nové trendy nařízení Evropské unie a splňovat její požadavky. Kontrakty jako Pařížská dohoda, New green deal, Clean energy package for all slibují především bezemisní energetiku a také zvýšení energetické bezpečnosti, rozšíření trhů a snižování celkového dopadu na životní prostředí. Česká republicka obecně se nyní musí soustředit na možnosti zachování energetické soběstačnosti jako jedním z hlavních bodů k setrvání v stabilní ekonomice. Na závěr shrňme, že česká energetika má před sebou velmi důležité úkoly a to: stanovit jasný plán na odklon od uhelné energetiky, nahrazení nebo rozvoj jaderné energetiky, uplatnění potenciálu OZE a zajištění energetické soběstačnosti.

Práce je rozdělena na dvě hlavní části. První teoretickou, která shrnuje poznatky ohledně zdrojové přiměřenosti ČR, vývoj přenosové soustavy a nové praktiky v oblasti provozování PS. Další kapitola, silně spjatá s praktickou částí, se zabývá rešerší dostupných free and open source software solutions(FOSS) prostředími, které dokáží simulovat jak přenosové tak distribuční sítě. Jsou popsaný výhody a rozdíly mezi těmito FOSS a shrnuto který konkrétní program je vybrán. Druhá praktická část se zaměřuje na popsání vybráného programu a vytvoření modelu přenosové soustavy České republiky. Tento model je dále podroben několik scénářům a porovnáván s veřejně dostupnými studiemi.

# **1 Změny promítnuté do české energetiky**

Následující kapitola se soustředí na důležité body v oblasti proměny české energetiky. Obsahově je vytvořena tak, aby dokládala veškeré informace k vytvořenému modelu v praktické části. Samozřejmostí je absence některých podstatných změn jako např. propojení trhů na vnitrodenní a denní bázi, vývoj ceny emisních povolenek aj.

## **1.1 Evropská energetická politika**

Více než interní inovace a nařízení ovlivňuje domácí chod energetického sektoru právě kritéria Evropské unie. Je nutné zmínit hlavně Clean Energy Package for All European (dále jen CEP) přijatý v roce 2019, který nastavuje legitimní rámec pro transformaci energetického sektoru v duchu Pařížské dohody. CEPS zavazuje k posílení zejména v těchto čtyřech dimenzích, a to:

- 1. energetická bezpečnost,
- 2. vnitřní trh s energií,
- 3. výzkum, inovace a konkurenceschopnost,
- 4. energetická účinnost.

Konkrétně se jedná o: alespoň čtyřicetiprocentní snížení emisí skleníkových plynů, alespoň třicetidvouprocentní podíl energie z OZE a nejméně patnáctiprocentní propojení  $ES$ (interconnection).

ENTSO-E se primárně snaží dosáhnout optimálního řízení a rozvoje evropských elektroenergetických přenosových soustav (PS) a dotvoření a fungování vnitřního trhu s elektřinou, který je kritický pro naplnění cílů EU. Např. CEPS jako součásti regionu CORE pracuje na zavedení společných postupů tykajících se přeshraničním obchodováním a provozu propojených PS dle evropských síťových nařízení (Guideline Code on electricity transmission system operator, Network code on electricity emergency and restoration) [1]. Proto je nutné sledovat vývoj evropského prostředí a implementovat tyto změny do české elektrizační soustavy.

Nové nařízení se konkrétně promítnou do: změny zdrojové základny (odstavení uhelných bloků), navýšení přeshraničních kapacit, implementování nových zdrojů připojených primárně do DS a podobně[1].

## **1.2 Odklon od uhlí**

Následky transformace české energetiky jsou z největší části stanovené tzv. phase outem uhelných bloků. Zastoupení těchto výroben je na tuzemském trhu markantní a přináší největší otázky ohledně odstavení a nahrazení těchto zdrojů. Proto je nutné mít o uhelných zdrojích přesné informace, ať již o možných kapacitách zdrojů nebo jejich plánovaném odstavení. Česká vláda sestavila pro tento úkol Uhelnou komisi, která jíž řeší výchozí

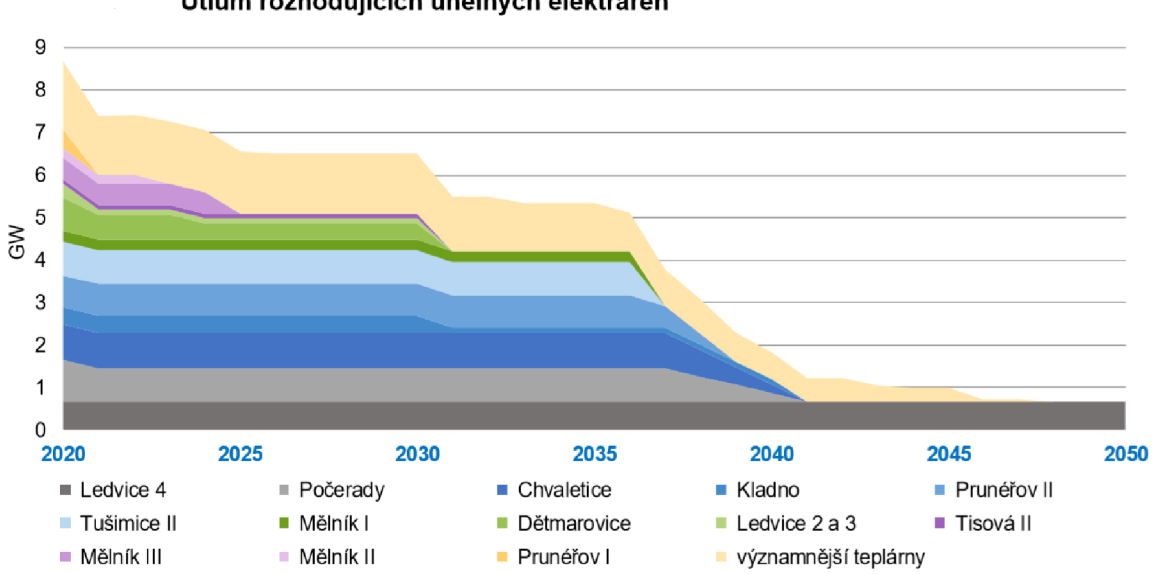

**Útlum rozhodujících uhelných elektráren** 

Obr. 1.1: Výhledový phase out uhelných bloků [16]

stanovisko. Rozhodnutí této komise musí být vysoce citlivostní, jelikož se dotkne jak ekonomické tak i sociální struktury. Česká republika ale není prvním uplatnitelem těchto změn a může čerpat nebo se inspirovat z okolních států, které jsou v této otázce dál, jako např. Kanada, Slovensko, Velká Británie nebo Německo. Pro současný statistický vývoj v Evropě doporučuji tento zdroj [14]. Každá země má pro podobu phase outu svůj specifický přístup, ale výstup je jednotný. Legální ukončení uhelných bloků s co nejmenšími dopady. Samotná analýza o odstavení uhelných elektráren je silně závislá na emisních povolenkách a toto téma by bylo z větší části ekonomické. Práce se tímto dále nezabývá a pracuje pouze s technickými fakty o dosavadních výkonových kapacitách. Jako příklad důležitého zastoupení fosiními palivy dodejme pouze, že v roce 2018 bylo vyrobeno 37,7 TWh v hnědém uhlí, které se podílí na celkové výrobě 43 *%.* Z této části je vyrobeno 21 TWh v Ústeckém kraji a 2,8 TWh v Karlovarském krajifll]. Dále 3 TWh v Moravskoslezském kraji z Dětmarovic a okolních tepláren, které nesmíme opomenout.

V otázce phase outu zmiňme alespoň pár faktů:

- 1. Elektrárna Ledvice 4 bude nadále neomezeně v provozu i v horizontu roku 2050.
- 2. Elektrárny Tušimice II, Prunéřov II, Chvaletice a Počerady čeká střednědobý výhled životnosti. U elekrárny Počerad budoucí provoz závisí na nutné modernizaci elektráren pro plnění nejnovější ekologické legislativy. V opačném případě by svůj provoz měla ukončit kolem roku 2023.
- 3. Dva ze současných čtyř bloků Chvaletic jsou již nyní připraveny plnit současné normy a očekává se investice do zbylých dvou. Elektrárna Chvaletice, alespoň její část, by měla setrvat v soustavě do roku 2040.
- 4. Při současném trendu se provoz elektrárny Dětmarovic e předpokládá v roce 2023
- 5. Další atypický blok elektrárny Mělník by měl ukončit svoji činnost roku 2036 (důležitá dodávka tepelné energie pro Prahu).
- 6. Poslední neznámá je u elektráren Tušimice II a Průnéřov II, které jsou retro fitovány. Současný odhad roku odstavení je 2030.

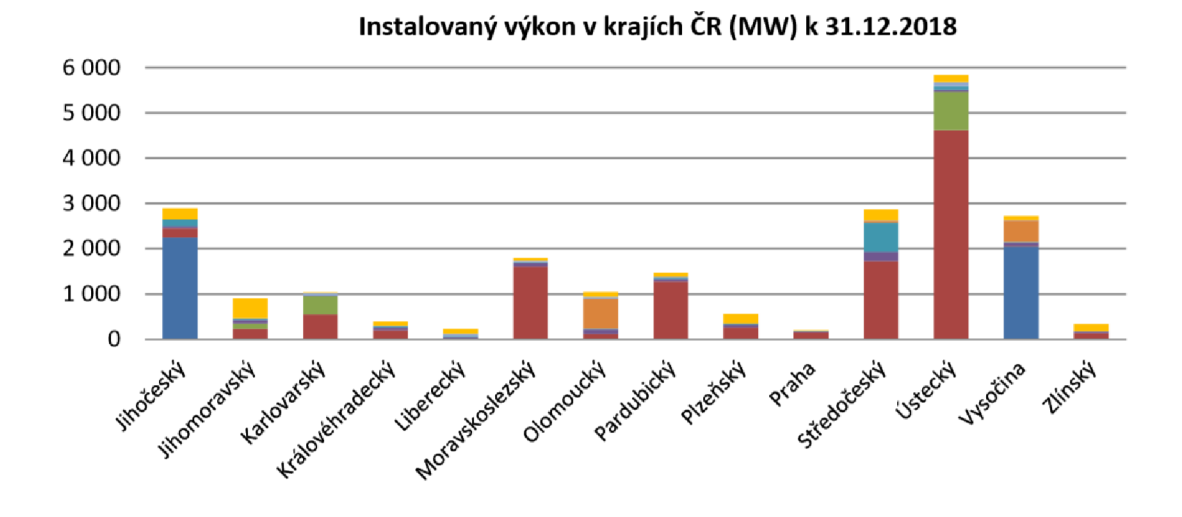

Obr. 1.2: Grafické znázornění instalovaného výkonu v ČR z důvodu zvýšené pozornosti na Ústecký, Středočeský a Moravskoslezský kraj. Pro podrobnosti viz. [11]

Severo-západní oblast České republiky se z hlediska zdrojové základny značně promění. V současnosti, oblast s vysokým výrobním potenciálem, dojde k značné míře odstavování, které změní charakter PS ČR. Právě z tohoto důvodu je kapitola zmíněna a sepsaný přehled je nutný k scenářovým modelům. Jeden z vytvořených scénářů souvisí právě s odstavením uhelných kapacit a zkoumá tak přerozdělení toků výkonu v soustavě [11] [16].

## **1.3 Potenciál v obnovitelých zdrojích energie**

Obnovitelným zdrojům energie (dále jen OZE) je stále kladen vyšší důraz a pozornost. Jak tyto nové prostředky k výrobě energie pro ČR ve vyšší míře obstojí, ukáže právě následující dekáda. Zkušenosti z hlediska návrhu, instalací a řízení jsou dostatečné ale nastává další milník v oblasti životnosti těchto zdrojů. Orientančí dobu života uveďme mezi dvaceti až třiceti lety a právě "repowering", tedy obnovení dožívajících OZE, bude další důležitá otázka. Repowering je stále nejistý a to z důvodu finanční podpory OZE a zvyšujícími se náklady na strojovou obnovu. Mimo faktoru decentrálního charakteru OZE nezastupuje zdroje základního zatížení a z důvodu okamžité rovnováhy mezi spotřebou a výrobou musí být zálohovány. V oblasti českého potenciálu jsou výsledky známé, nyní je nutné se zaměřit na schopnost řízení elektrizační soustavy s těmito zdroji a reálný podíl na kterém se můžou podílet na každodenní spotřebě. Uveďme pro příklad dny maxima a minima zatížení roku 2018 kde se OZE podílely na výrobě v jednotek procent. Dny minima

| Název                                            | Autor      | Rok  | Ref.              | Web  |
|--------------------------------------------------|------------|------|-------------------|------|
| Czech power grid without electricity from coal   | Frank Bold | 2018 | $\lceil 7 \rceil$ | Link |
| Czech power grid-sensitivity analysis            | Frank Bold | 2018 | [6]               | Link |
| Rozvoj obnovitelných zdrojů                      | Deloitte   | 2019 | [9]               | Link |
| Očekávaná rovnováha elektřiny a plynu            | <b>OTE</b> | 2018 | [8]               | Link |
| Hodnocení zdrojové přiměřenosti 2040             | ČEPS       | 2019 | [10]              | Link |
| Hodnocení přiměřenosti kapacit 2030              | ČEPS       | 2018 | $[17]$            | Link |
| Roční zpráva o provozu ES ČR 2018                | ERÚ        | 2019 | $[11]$            | Link |
| Rozvoj podporovaných zdrojů energie do roku 2030 | <b>MPO</b> | 2019 | $\left[13\right]$ | Link |
| Clean energy for all european                    | EU         | 2019 | $\lceil 1 \rceil$ | Link |
| Network development plan                         | ENTSO-E    | 2018 | [12]              | Link |
| Výhled do roku 2060–prezentační materiál         | <b>OTE</b> | 2019 | [16]              | Link |
| Potenciál OZE v ČR                               | Komora OZE | 2015 | [19]              | Link |

Tab. 1.1: Přehled studií zabývající se výhledem zdrojové základny pro ČR.

a maxima zatížení jsou vhodné ukázky pro absenci výroby energie z OZE a nastává otázka k jejich zálohování. I zde proto vzniká vyšší náročnost na členitost a rozsáhlost simulačního prostředí kvůli méně stabilním proměnným. Právě z důvodů mnohých neznámých uvádím pouze výčet těch nejhodnotnějších studií pro ČR s kterými by se měl čtenář seznámit pokud chce nabýt přehled o zdrojové základně České republiky, jejího vývoje a proměny v budoucnu (tabulka 1.1). Stručně se dají zdroje k vývoji OZE charakterizovat takto: Z [11] čtenář získá přehled o aktuálních datech výroby elektřiny z OZE i celkový přehled ES. [10] se zabývá výhledem ES do roku 2040 a je zde popsán reálný přístup k novým zdrojům OZE, proměny přenosové soustavy a budoucí cíle ES ČR. Doplňující informace

| Zdroj                         | <b>2020</b> (MW) | 2025~(MW) | $2030$ (MW) |
|-------------------------------|------------------|-----------|-------------|
| Fotovoltaické elekrárny       | 2158,0           | 5112,5    | 9000,0      |
| Větrné elekrárny              | 319,8            | 585,4     | 1400        |
| Vodní elektrárny              | 1091,9           | 1100,4    | 1100,4      |
| Bioplynové stanice–Energetika | 392,7            | 362,8     | 224,2       |
| Biplynové stanice–KVET        | 0,0              | 0,0       | 0,0         |
| Biomasa                       | 438,0            | 438,0     | 438,0       |
| Biomasa                       | 43,6             | 51,8      | 70,2        |
| Biologicky roz. část TKO      | 35,4             | 110,7     | 120,8       |
| Geotermál. elektrárny         | 9,0              | 9,0       | 23,9        |
| Celkem                        | 4488,3           | 7770,6    | 12377,6     |

Tab. 1.2: Instalovaný výkon OZE v realistickém scénáři dle [9].

může ještě poskytnout [8] [16], které pro Českou republiku uvádí jak možný vývoj OZE, tak proměnu zdrojové základny, i jako jedna z mála vývoj plynové energetiky. Závěrem zmiňme komerční studie jako [7], [9], [19]. Právě těmto komerčním studiím může FOSS konkurovat a rychle si přizpůsobit situaci než zadané dlouhodobé projekty neschopné akceptovat rychlou proměnu energetického prostředí. I přesto, že práce se zabývá primárně přenosovou sítí je nutné vzít v potaz i zdrojovou základnu a možné budoucí transformace. Toto téma je

| Zdroj                                      | 2017 (MWe)     | 2030 (MWe) |
|--------------------------------------------|----------------|------------|
| <b>JE EDU</b>                              | 2040           | 2040       |
| <b>JE ETE</b>                              | 2250           | 2250       |
| Zdroje na hnědé uhlí                       | 8707           | 1825       |
| Zdroje na černé uhlí                       | 1496           | 696        |
| Zdroje na zemní plyn s kombinovaným cyklem | 1043           | 1646       |
| Zdroje na zemní plyn s plynovou turbínou   | 170            | 170        |
| Malé kogenerační zdroje na zemní plyn      | 220            | 980        |
| Vodní elektrárny                           | 1090           | 1142       |
| Přečerpávací vodní elektrárny              | 1130           | 1175       |
| Větrné elektrárny                          | 278            | 2050       |
| Fotovoltaické elektrárny                   | 2100           | 5500       |
| Zdroje na biomasu                          | 426            | 900        |
| Zdroje na bioplyn                          | 332            | 485        |
| Geotermální elektrárny                     | $\overline{0}$ | 50         |

Tab. 1.3: Potenciál OZE a proměna zdrojové základny pro CR rok 2030 dle [6].

silně ovlivněno evropskou energetickou situací a proto je zatížena mírou nejistoty, která

je závislá na faktorech jako právě výše podpory OZE, odstavení či podpora JE, nárůst elektromobility či tepelných čerpadel aj. Z tohoto důvodu je přínosné provádět výpočty s různými scénáři, porovnávat výsledky s předchozími lety a analyzovat tak nároky na PS v méně očekávaných stavech. Jak můžeme vidět přední studie pro výhled OZE a proměnu zdrojové základny se liší ve většině predikovaných odhadech. Jedinou podstatnou shodu lze uvést u elektráren vodních. Na těchto příkladech práce jasně poukazuje na rozdílnost pohledu ve většině studiích. K tomuto stanovisku nejistot je výhodné se postavit s opensourcesoftware řešením a aplikovat tak rychle proběhlé změny a korigovat výhledy.

## **1.4 Rozvoj PS**

Samotná inovace přenosové soustavy probíhá od prvotních myšlenek do realizace v řádu let i desetiletí a každá z nich je klíčová pro celkové parametry soustavy. Výchozí model použitý v programu Pandapower je sestaven pro rok 2026. K výchozímu stavu se budou porovnávat jednotlivé změny v zdrojové základně a nebo v přenosové soustavě. Změny v přenosové soustavě jsou zjednodušeny na dva stěžejní body. Zvýšení napěťové hladiny všech 220 kV vedení na 400 kV a zdvojení určitých vedení. Konfigurace zdrojové základny je možné přizpůsobit jakýmkoliv scénářům a je primárně cílena na odstavení uhelných bloků. Tyto změny by měly být adekvátní k podobnosti soustavy v roce 2040. Práce svým

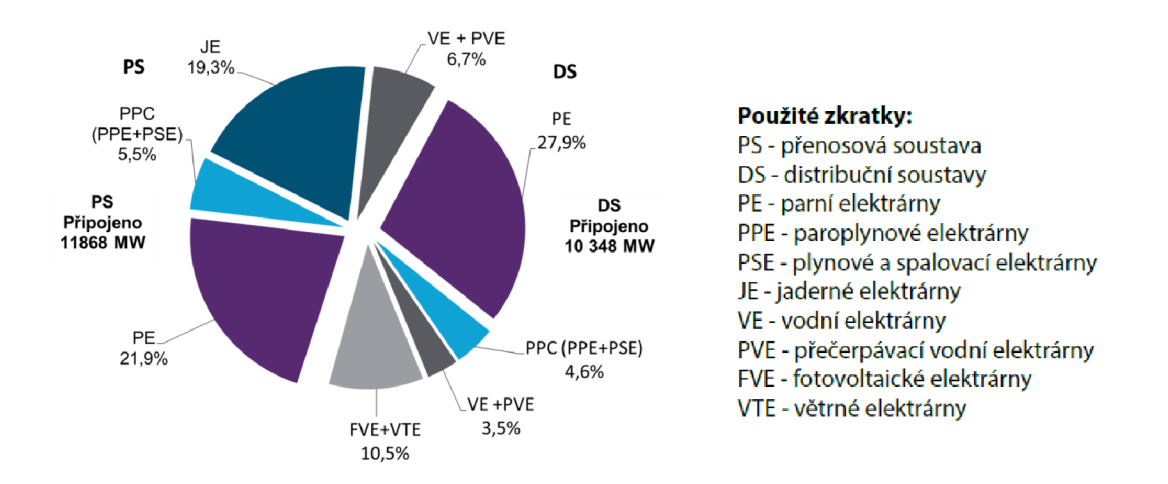

Obr. 1.3: Přehled instalovaného výkonu připojeného do PS a DS v CR k 31.12.2017. Detailnější hodnoty se nachází v [11].

rozsahem se nemůže zabývat veškerými změnami, které jsou uvedené v Plánu rozvoje PS ČR a je klíčové zaměřit se pouze na segmenty pro modelaci soustavy v PP. S nástupem menších zdrojů a hlavně OZE se hovoří o tzv. decentralizaci. Z pohledu řízení přenosové soustavy nastává otázka, jak moc se může klasická koncepce změnit a stále být udržitelná. Pojmem klasickou koncepcí rozumíme přenést elektrickou energii z větších výkonových

bloků vyvedenou do přenosové sítě přes distribuční až ke koncovému spotřebiteli. Nyní se stále více instalovaného výkonu připojuje již do DS a je jen otázkou do jaké míry se tato vazba bude měnit (hovoříme o využití transformační vazby mezi PS a DS na obrázku 1.4). Zesilující trend podpoří právě odstavení elektráren s vysokou setrvačností připojených do PS. Tato změna navýší nedostatek regulačního výkonu i zhorší udržení napětí v zadaných mezích (menší zdroje mají horší regulační schopnosti a nedostatečnou komunikaci nebo řízení s PPS). Řízení napětí má v budoucnu napomáhat nové laditelné tlumivky o celkovém výkonu pětkrát 60-120 MVA a třikrát 45 MVA. Doplní tak současný stav tlumivek o celkovém výkonu 14krát 45 MVA. Kompenzace jalového výkonu je nutná z důvodu:

- 1. změna charakteru zátěže v DS, vyšší míra kabelizace.
- 2. navýšena kapacita nových vedení při malém zatížení má za důsledek zvýšení jalového výkonu.

Forma klasické koncepce se dá interpretovat transformační vazbou z PS do DS. I přes očekávané a již probíhající změny je tato vazba stále více využívána a momentálně decentralizace nenarušuje stabilní chod PS. Můžou za to i lokální limity ES dané PPS pro maximální výkon decentrálních zdrojů připojených v jednotlivých distribučních lokalitách ale především stále vyšší míra využití přeshraničních toků na úrovni PS[15].

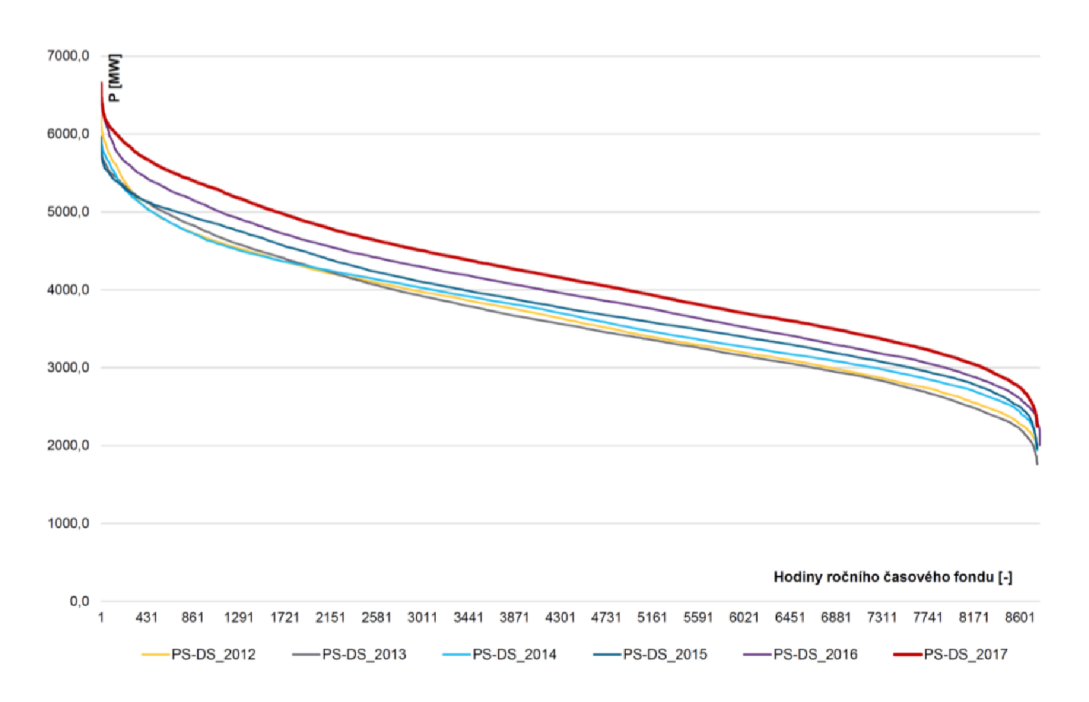

Obr. 1.4: Čára trvání výkonu tekoucího z PS do DS pro roky 2012 - 2017. [15]

#### **1.4.1 Rozvoj zdrojové základny**

Mimo dostatečnou kapacitu sítě PPS zkoumá s předstihem rozvoj zdrojové základny. Operátor musí adekvátně reagovat na změny instalovaného výkonu a garantovat připojení zdroje do PS (záleží na velikosti zdroje, vyhláška stanovuje povinost operátoru PS připojit zdroj na vlastní náklady, tento trend je u států různý a výrazně se promítá do rentability). Z dotazníkového šetření vyplývá, že PPS se nepřipravuje na připojení nového zdroje do roku 2030 a veškerý rozvoj lze předpokládat na decentrální úrovni. Operátor přenosové soustavy očekává čtyři základní píliře změn:

- 1. Modernizace a rozvoj zdrojů v severozápadních Cechách a zároveň také jejich phase out,
- 2. výstavba nového jaderného zdroje ETE3,4 a EDU 5,6,
- 3. připojení OZE v oblasti Chomutovska 140 MW do PS a 100 MW do DS na Karlovarsku,
- 4. zvýšení transformačního výkonu v oblasti Ostravska, tedy nárůst spotřeby.

Veškeré tyto změny jsou detailně popisovány v Plánu rozvoje Přenosové soustavy ČR.

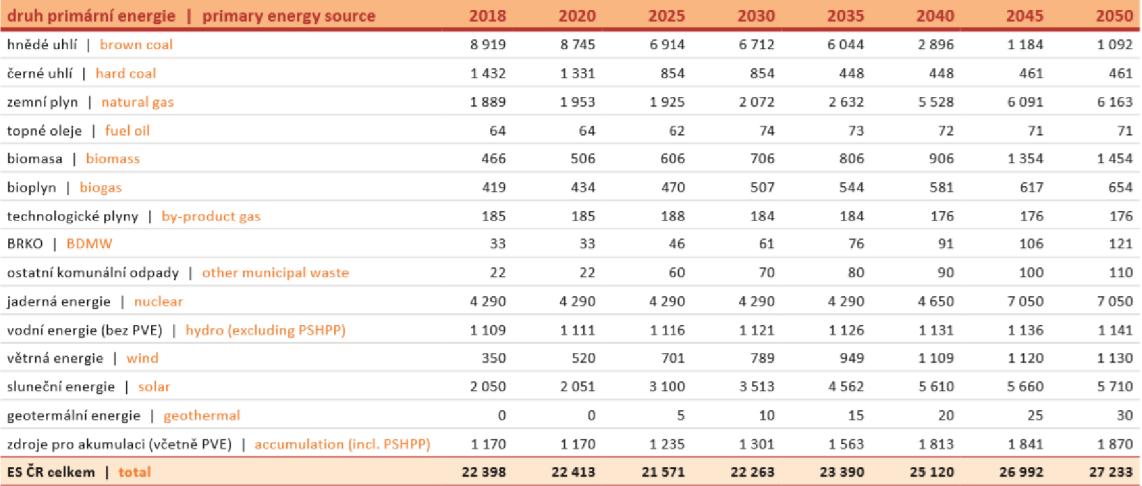

Obr. 1.5: Instalovaný výkon (MW) dle primární energie v koncepční případové studii dle [8]. V porovnání s 1.2 a 1.3 je vidět zcela rozdílný pohled na zdrojovou základnu v budoucnu.

## **1.5 Česká republika jako součást ENTSO-E**

Mezi další část patří propojenost ES ČR se sousedními státy. Tento přenos probíhá výhrádně na poli PS. ČEPS je již nyní silně implementován do ENTSO-E, kde také musí sledovat nové trendy a rozvoj okolních soustav. Propojenost ES je také jeden z bodů jak

vyřešit budoucí změnu energetiky a z části importovat potřebné množství elektrické energie. Samozřejmě odkázání se ve větší míře na okolní státy nesplňuje kritérium strategické infrastruktury ale i přesto nyní sousedící přenosové soustavy si dokáží silně vypomoct a je nutné v této oblasti také uvažovat a rozhodovat o budoucích proměnách současné PS. Rozdělení jednotlivých lokalit EU lze nalézt v dokumentu TYPND. Tato kapitola je

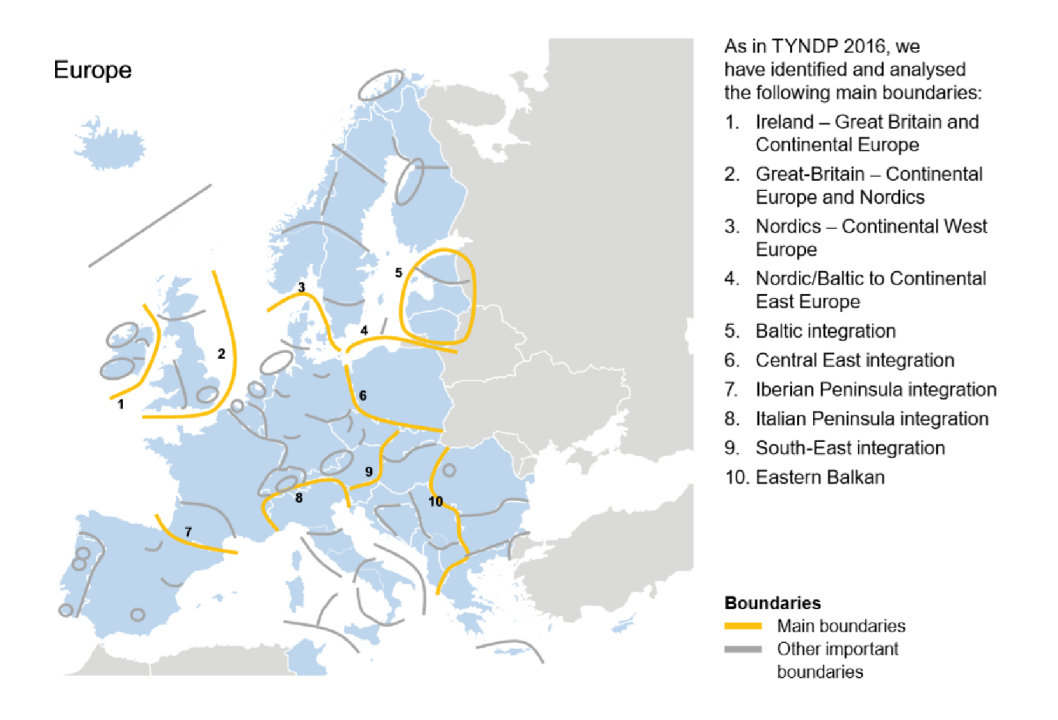

Obr. 1.6: Analýza TYNDP 2018 hlavních hranic podle charakteru daných lokalit

primárně zmíněma aby čtenář si uvědomil fungování české přenosové soustavy jako části evropské sítě. Z hlediska ENTSO-E je ČEPS zařazen do regionu Central Europe a typická je pro PS tranzitní vlastnost energie ze severního Německa do jižních částí regionu Central East (tedy Rakouska a Slovenska). Česká přenosová soustava zde tedy slouží jako transportní země a musí se tímto charakterem vyrovnat. Simulace můžou odpovědět na otázky jaká je míra přenášeného výkonu tak, aby přebytečný výkon byl transportován a zároveň byl zabezpečen chod české ES. Mimo řešení aktuálních stavů je zde i ta výhoda, že při sledování změn zdrojové základy v okolních státech může model odhalit nejrizikovější místa přenosu, popř. říct, kde je nedostatečná kapacita vedení, navýšení transformačního výkonu aj. Při opensoftwaresolution je až žádoucí spolupráce regionů nebo států na vytvoření detailního kódu a zkoumání změn soustavy. Je to krok, který velmi přispěje k fungování Evropské unie jako takové.

#### **1.5.1 Network Development Pian 2018**

Zpráva Vývoje evropské sítě[12] je z hlediska změn přenosových soustav a zdrojových základen je detailnějším materiálem než CEP. Dokument můžeme dělit do dvou částí, první s všeobecným přehledem o ENTSO-E a druhým, zabývajícím se konkrétně části Central East. Obě studie co do rozsahu se fokusují na sestavení plánu jak rozšířit a propojit současné členské země EU a dosáhnout tak potřebných parametrů k bezproblémovému chodu "zelené" energetiky. Obecně TYNDP odpovídá na otázku změny v evropské ener-

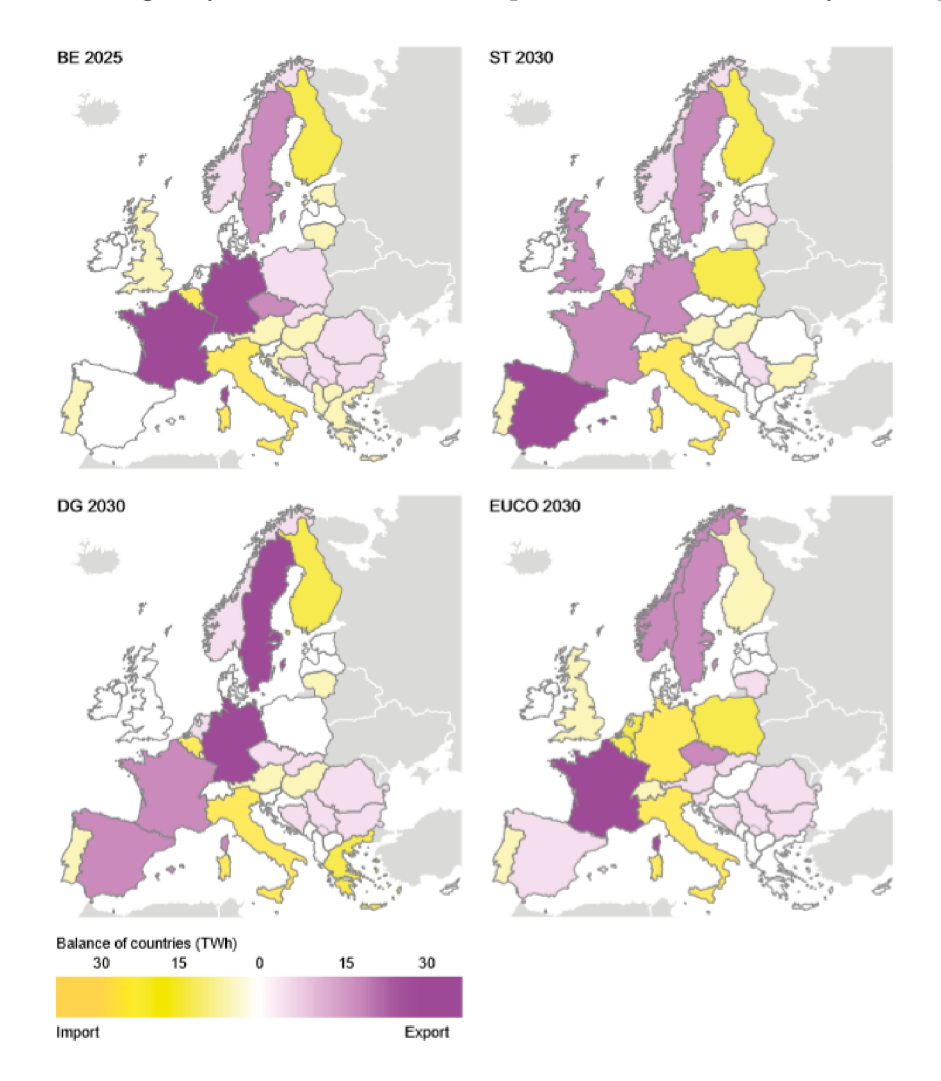

Obr. 1.7: Jednotlivé balance států podle scénářů TYNDP. BE 2025-scénář současného vývoje ENTSO-E, ST 2030-výhled maximálně využitých dotací, optimalizace průmyslu dle aktuální výroby a stálý trend emisních povolenek, DG2030-primárně počítá s rozvojem baterií a malovýroben na úrovni DS, EUCO 2030-scénář vytvořený Evropskou komisí pro splnění cílů uzavřených v roce 2014, např. splnění energetické účinnosti 30 %.

getice. Bere v úvahu několik scénářů a pro jednotlivé regiony detailně stanovuje postupy a progres. Předpovídá saldo jednotlivých států. Přeshraniční kapacita jednotlivých soustav

na úrovni států má vzrůstající charakter a předpokládá se větší obchodní zájem ale také potlačení rozdílnosti cen napříč zeměmi. To vše také z důvodu charakteru obnovitelných zdrojů a potřeby přenést aktuální výkony. TYNDP rovněž počítá s vyšším využitím a zastoupením přečerpávacích elektráren a jiných akumulačních zdrojů. Dokument se také zabývá setrváním soustavy v současném stavu a popisuje dopady neprovedených změn (tzv. cost of no action). Důležitou myšlenku kterou studie uvádí je nemožnost provozovat efektivně OZE s nedostatečným propojením, tedy schopností transportovať tyto výkony.

# **2 Free and Open Source Software**

Pojem FOSS zažívá nevídaný rozmach a pomalu dokazuje konkurenceschopnosti ke komerčním programům. Již nyní jsou náznaky menší oblíbenosti programů jako Matlab náhradou za univerzální free kódovací prostředí (zejména python).

# **2.1 Požadavky**

Změna paradigmatu v energetických systémech k větší složitosti zejmená kvůli distribuované výrobě a rostoucímu stupni automatizace zvyšuje náročnost provozu,analýz a plánování. Výzvy se nyní tvoří výhradně v distribučních sítích, kde začíná dominovat podíl instalovaného výkonu. Proto je stále vyšší poptávka po dostatečně rozšířených systémech, které umožňují programovat a simulovat náročnější prvky s různým charakterem. Open-Source řešení nabízí bezplatnou a transparentní alternativu k komerčním programům za účelu využití ať již v edukačním smyslu nebo vědeckých pracích.

# **2.2 Nabídka trhu**

Trh nabízí několik výpočetních nástrojů s odlišnýma funkcema a prioritama. Většina pokročilejších dostupných FOSS jsou odvozeny z platform Matlab nebo Delphi (Pascal) a ačkoliv samotné balíčky jsou veřejně dostupné a bezplatné, zavísí na komerčních prostředích.

**MATPOWER** Velmi využívané rozšíření MATPOWER je tzv. open source tool, tedy balíček m.filů, pracující na základě programu MATLAB . Hlavní určení balíčku je řešení power flow a optimal power flow, tedy zkoumání toků výkonů v sítích i s cenovou závislostí a jejich optimalizace. K tomuto balíčku je také možno přidat m.file MOST-Matpower Optimal Scheduling Tool, který dokáže rozšířit pole působnosti i na problematiku plánování a odstávek. V těchto nástrojích je možné si povšimnout určité podobnosti mezi MATPOWER a PANDAPOWER, která vznikla na PYPOWER toolu jenž je odvozen od MATPOWER. Alternativou k placeným programům může být software jako GNU Octave. Octave ale nemůže zaručit stoprocentní funkčnost. V prostředí MATLAB se dále vyvinul MATDY N tool doplňující MATPOWER s řešením dynamických stavů elektrické sítě. Celkově MATLAB tedy zvládá řešení ustáleného chodu, postupné rovnoměrné přetěžování a přechodné děje. Řešení ustáleného chodu je pouze na jednofázové bázi. MATPOWER slouží primárně k edukačním záměrům. Nástroj je veřejně dostupný a zdarma (ovšem opět závislý na MATLAB).

**PYPOWER** je analogií balíčku MATPOWER odlišující se stoprocentní free dostupností bez závislosti na jiných komerčních prostředích. Tento nástroj již není aktivní a dále vyvíjen, ale i přesto je možné shlédnout kódy a postupy dostupné na úložišti GITHUBnejvětší knihovna skriptů simulací sítě. PYPOWER se tedy stejně jako MATPOWER zabývá power flow a optimal power flow využívající jazyk PYTHON. Navíc PYPOWER zvládá i třífázové řešení ustáleného chodu ES. Autoři se vývojem programu MATLA B nechali plně inspirovat a také po vzoru PYPOWER vytvořili jeho rozšíření pro řešení dynamických dějů PYPOWER-dynamics.

**PSAT** Zkratkou Power Systems Analysis Toolbox je tento nástroj řazen k dalším balíčkům využívající MATLAB a vyvinut Fredericem Milanem k řešení energetických systémů a simulací. Autor uvádí i kompatibilitu s GN U OCTAVE softwarem Funkce zahrnují power flow, optimal power flow, řešení stability a přechodných dějů. Dále také modely větrných turbín, kompletní grafické rozhraní a propojení s programy GAMS a UWPFLOW. Funkce PSAT dokážou řešit ustálený chod ES (jednofázové), analázu napěťové stability, optimalizaci dodávaných výkonů, stabilitu malých kyvů a přechodné děje. Mezi další benefity patří bohatá knihovna síťových prvků, které lze uživatelsky modifikovat.

**PyPSA** Free nástroj Python for Power System Analysis slouží k optimalizaci energetických systémů, modelaci intermitentních zdrojů a využití úložišť. PyPSA se zabývá řešením power flow, optimal power flow, investičním vyhodnocením nových projektů a propojením mezi AC a DC soustavama. Je založena na Python prostředí a obsahuje širokou škálu elektrických prvků včetně kompatibility s pandapower a powerdynamics knihovnama. Benefitem jsou rozsáhlé demonstrace na Jupyter notebook stránkách, kde se nachází skripty se slovními komentáři. Využívající balíčky Python PyPSA využívá zejména pandas (úložiště dat), numpy a scipy ke kalkulacím a řešením matic a plotly a matplotlib pro grafické rozhraní.

**GridCal** Software cílí k vytvoření kompletní platformy pro elektrizační soustavy. Obdobně založen na Python prostředí a plně kompatibilní s Linux, Windows a OSX. Některé nástroje jsou kompatibilní s DigiSilent, MATPOWER nebo PSS. Program se zabývá power flow (Newton-Rhapson metoda s rozšířením iwamoto-totožné s PANDAPOWER), optimal power flow, časové simulace, počítání třífázového zkratu, blackout "kaskádu" simulaci včetně metody step by step aj. Samozřejmostí je příručka na GITHUB s popisem a dostupností skriptů. GridCal se také pyšní jedním z nejobsáhlejších katalogů (knihovny), kde se nachází řádově stovky reálných prvků jako kabely, vedení, transformátory apod.

**POWERGAMA** Power Grid and Market Analysis je open source python balíček pro řešení energetických soustav a tržních alazých. Hlavním přínosem je simulační nástroj pro

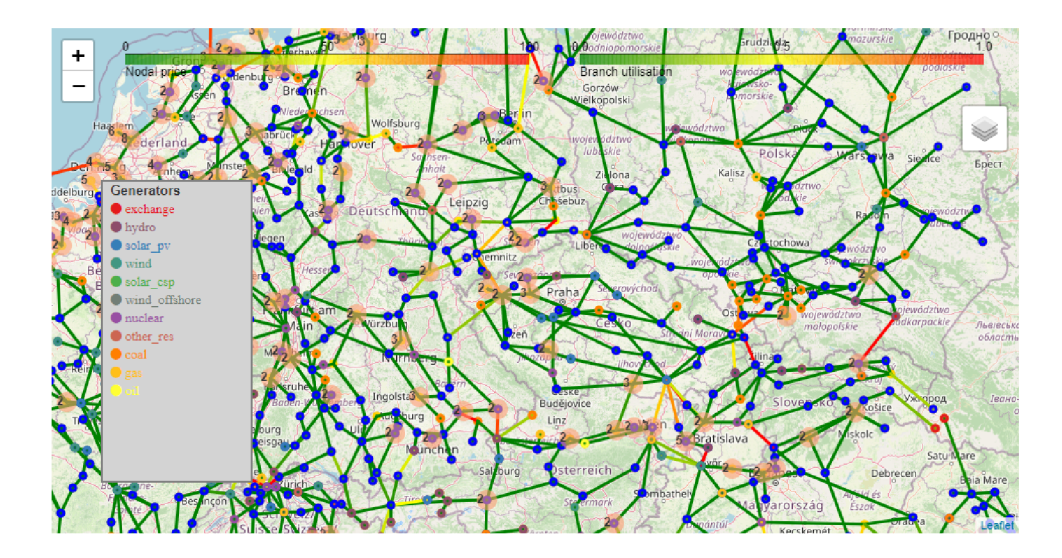

Obr. 2.1: Ukázka projektu Evropa 2014 v programu GridCal[22]

implementování obnovitelných zdrojů do větších soustav k optimalizaci výrobní přiměřenosti. Systém založený na řešení power flow zohledňující cenu charakter daných zdrojů s možností simulace pro zvolené časové období. V současnosti se vývojáři soustředí na optimální chod výroben s akumulací energie (přečerpávací elektrárny, termální úložiště) a k určení nejvýhodnější struktury komplexu. Jako většina nástrojů v jazyce Python i POWERGAM A má podrobné ukázky v JupyterNotebook s různými scénáři ale také simulaci evropské přenosové sítě v roce 2014 dostupné na [Link].

**OpenDSS** Veřejně dostupný program Distribution system simulator vytvořený EPRI institutem se zabývá distribuční úrovní sítí k vytvořením analýz soustav, efektivitu modernizace apod. Zabývá se řešením power flow,zkratů-přechodnými ději obecně a time series calculation, tedy simulaci časového rozmezí. OpenDSS se využívá jako staticky simulační prostředí k řešení toků výkonů rozsáhlých distribučních sítí. Využívající jazyk Delphi má nevýhodu nefunkčnosti v systémech Linux.

**Další programy** Jeden z výraznějších programů na trhu je systém OpenModelica, který pokrývá širokou škálu průmyslových odvětví, právě proto ale není tak detailní na jednotlivé problémy a náročnější na zpracování vstupních hodnot. Pro pokrytí celého trhu možností v oblasti open source software solution existují méně používané ale přesto plně funkční další programy/nástroje. Jen krátce zmiňme jejich výčet a hlavní funkce. Program Dome (python), který je napodobeninou PSAT. Voltage Stability Toolbox (VST) se zabývá stabilitou sítí a mj. bifurcation analysis (provedení jedné malé změny), The Internet Technology-based Open-source Power system simulation system (InterPSS) je software k řešení elektrizačních soustav v Java rozhraní, AMES a DCOPF J balíčky pro Java jazyk,

| Název          | Typ              | Popis                                    | Prostředí   | Spuštěno |
|----------------|------------------|------------------------------------------|-------------|----------|
| Balmorel       | $\mathbf{F}$     | model of fra-<br>Energy system           | <b>GAMS</b> | 2001     |
|                |                  | mework                                   |             |          |
| Calliope       | $\mathbf{F}$     | Energy system model of fra-              | Python      | 2013     |
| deeco          | $\mathbf{F}$     | mework<br>Operational optimisation model | $C++$       | 2004     |
|                |                  | framework                                |             |          |
| GridCal        | $\mathbf{F}$     | Power system model framework             | Python      | 2016     |
|                |                  | based on PYPOWER                         |             |          |
| oemof          | $_{\rm F}$       | Energy system model framework            | Python      | 2015     |
| oedb           | D                | Database for energy model input          | Python      | 2016     |
|                |                  | and output data                          |             |          |
| <b>OPSD</b>    | D                | Power system data platform               | PHP         | 2016     |
| OSeMOSYS       | $\mathbf{F}$     | Energy system model framework            | <b>GAMS</b> | 2009     |
| pandapower     | $\boldsymbol{F}$ | Power system model framework             | Python      | 2016     |
|                |                  | based od PYPOWER                         |             |          |
| <b>PYPOWER</b> | $\boldsymbol{F}$ | Power system model framework             | Python      | 2011     |
| PyPsa          | $\mathbf{F}$     | Power system model framework             | Python      | 2016     |
|                |                  | inspired by PYPOWER                      |             |          |
| Renewables-    | D                | Platform for PV and wind gene-           | Python      | 2015     |
| ninja          |                  | ration data and models                   |             |          |
| renpass        | $\mathbf{M}$     | Power system simulation model            | $\mathbf R$ | 2014     |
| renpassGIS     | M                | German electricity market model          | Python      | 2016     |
| SciGRID        | M                | Transmission grid model                  | Python      | 2015     |
| <b>TEMOA</b>   | $\mathbf F$      | Energy system model framework            | Python      | 2010     |
| <b>UKTM</b>    | $\mathbf{M}$     | UK energy system model based             | <b>GAMS</b> |          |
|                |                  | on TIMES                                 |             |          |

Tab. 2.1: Přehled vybraných programů dle [5]. Tento zdroj uvádí srovnání vybraných programů. Tuto tabulku doplňuje dále 2.3. Klasifikace typů je F (framework), M (model), D (data project).

V USA byl také vytvořen program GridLab-tool sloužící obdobně k řešení elektrizačních soustav vytvořený ústavem pro energii. Poslední Pylon pro python (Pypower) [5].

V porovnání doby vzniku programů je vidět stále vyšší obliba Python prostředí, které zastupuje nejrozšířenější FOSS programy. Jednoduchost s možností veřejně otestovat jednotlivé softwary dává FOSS markantní výhodu oproti komerčních programům a také dynamiku změn reagující na aktuální trendy. Tabulka 2.3 srovnává nejhodnotnější programy. Není náhodou, že nejnovější a nej rozšířenější PANDAPOWER vzešel po několika krocích právě z prvotní myšlenky MATPOWERU . Navíc je možné řešit ustálený chod sítě pro třífázové soustavy. Tabulka 2.1 shrnuje další zástupce FOSS a dokazuje, že trh je opravdu široký.

Je otázkou jaké bude následné zastoupení mezi FOSS a komerčními programy. Porovnání je náročnější proces, ať již z finančního hlediska (né každý program disponuje demo verzí) nebo časovou náročností a školením v daném programu. Obecně se každý program soustředí na jinou problematiku a věrohodně porovnat tyto programy musí provádět kvalifikovaný pracovník s dostatečnou praxí. Napomoct tomuto úskalí můžou např. IEEE (nebo CIGRE) testovací soustavy které by urychlily porovnání mezi jednotlivými programy. U open source probíhá přirozená selekce, kdy samotní uživatelé hodnotí a vyzdvihují jednotlivé programy. Další možnosti srovnání nabízí tato práce[18], která se zaměřuje na porovnání určitých programů (ale i komerčních). V České republice je také populární program MODES a E-VLIVY (oba komerční). Tyto rozhraní jsou ovšem omezené a neumožňují implementaci komponent do knihovny a licenční politika dále omezuje šíření výsledků analýz. Tyto nedostatky FOSS postrádají[23][5][24].

| Software/Licence Free student demo placená placené rozšíření |  |  |  |
|--------------------------------------------------------------|--|--|--|
| <b>PWS</b>                                                   |  |  |  |
| <b>MATPOWER</b>                                              |  |  |  |
| <b>PSAT</b>                                                  |  |  |  |
| $E$ -vlivy/Dncalc                                            |  |  |  |
| PyPSA                                                        |  |  |  |
| <b>ETAP</b>                                                  |  |  |  |
| EasyPower                                                    |  |  |  |

Tab. 2.2: Práce[18] se zabývá porovnáním vybraných programů. Ukázka možnosti srovnání programů dle licence.

## **2.3 Pandapower**

Program Pandapower je nástroj pro analýzu a výpočet energetických systémů (statické a kvazistacionární děje), optimalizaci energetických stavů, výpočty toků výkonů (i pro třífázové systémy), odhad chybných stavů, topologii a řešení zkratů dle IEC 60909. Základní početní rozhraní je založeno na Newtonově-Rhapsonově metodě. Pro pochopení výpočetní techniky a rozdílu mezi algoritmy je možno využít tuto literaturu [2]. Nově využívaný program PandaPower byl stvořen s myšlenkou uzavřít mezeru mezi komerčními a opensource programy. Vývojáři FOSS shledávali největší nedostatek v detailnosti

Tab. 2.3: Srovnání elementů napříč vybranými programy s Pandapower dle[3]

|                                | MATPOWER 6.0 | Ņ<br>ນວ່<br>PYPOWER | PSAT 2.1.10 | 7.6.5<br>OPENDSS | $\bar{1}$<br>PyPSA | GridCa | $\mathbf{\Omega}$<br>ကဲ<br>GridLAB- | $\dot{\mathbf{c}}$<br>pandapower |
|--------------------------------|--------------|---------------------|-------------|------------------|--------------------|--------|-------------------------------------|----------------------------------|
| ZIP-load                       |              |                     |             |                  |                    |        |                                     |                                  |
| Line                           |              |                     |             |                  |                    |        |                                     |                                  |
| 2-winding transformer( $\pi$ ) |              |                     |             |                  |                    |        |                                     |                                  |
| 2-winding transformer $(T)$    |              |                     |             |                  |                    |        |                                     |                                  |
| DC line                        |              |                     |             |                  |                    |        |                                     |                                  |
| Ideal switches                 |              |                     |             |                  |                    |        |                                     |                                  |
| Volt. control Generator        |              |                     |             |                  |                    |        |                                     |                                  |
| Static Load                    |              |                     |             |                  |                    |        |                                     |                                  |
| Shunt                          |              |                     |             |                  |                    |        |                                     |                                  |
| Asymmetrical Impedance         |              |                     |             |                  |                    |        |                                     |                                  |
| Ward Equivalents               |              |                     |             |                  |                    |        |                                     |                                  |
| Storage Units                  |              |                     |             |                  |                    |        |                                     |                                  |

používaných prvků a knihoven. Na druhou stranu opensource dokáží pohotově a rychle reagovat na vyvíjející se změny v oblasti energetiky. Aby program pokryl největší zmíněnou slabinu založil svůj systém na rozšířených knihovnách. Program byl vybrán kvůli dobré kompatibilitě se všemi operačními systémy, snadnou instalací a univerzálním prostředím Python. Splňuje tak základní kritéria pro spolupráci v mezinárodních skupinách a je také vybrán pro ukázání nové možnosti české veřejnosti. Dalším benefitem je využití jednoho z prvků smartgrid. Tak jako CEPS využívá aktuálních dat o teplotě k přesnějšímu zatížení vedení i tato funkce je dostupná v programu **(consider\_line\_temperature=True).** Tato zpřesňující funkce vyžaduje vstupní soubor hodnot s aktuální teplotou. V neposlední řadě je dostupná funkce N-l . Základ prostředí je postaven na široké škále prvků jako transfmormátory (ať už dvou nebo tří), vedení nebo spínače a vznikl jako sloučením několika knihoven z prostředí python (PyPower). Všechny tyto prvky jsou nahrazeny ekvivaletním modelem a požadují vstupní data dle využívané funkce. Dalším pozitivem je právě dobře strukturovaná typizovaná knihovna s množstvím již definovaných prvků. Program také umožňuje vytvoření vlastní knihovny, která urychlí kolektivní práci a zamezí syntaktickým chybám. K testování programu velmi přispěly typové schémata sítí, které můžou být porovnávány v rámci různých programů a jsou veřejně známy jejich výsledky. Díky těmto modelům je možnost FOSS porovnávat jak v rychlosti tak robustnosti prostředí. Modely byly vytvořeny např. spolkem IEEE nebo CIGRE[3] [4]. Samotní vývojáři Pandapower porovnávají funkčnost programu s DigSilent PowerFactory a PSS Sincal[5] [3].

#### **2.3.1 Základní programové bloky**

Každý program zahrnující určité funkce je dále posuzován podle jednotlivých elementů a jejich škálou možností. Program Pandapower je založen na užíváním prvků, které tvoří základní strukturu elektrických komponent.

Veškeré tyto prvky které pro elektrické zastoupení jsou nahrazeny ekvivalentními modely nabízí jednu z nejšírších knihoven. Dále je důkladně ověřeno, že opensource pandapower elementy nabízí mnohem větší výběr oproti komerčním programům. Modelování se stává rychlejším a přehlednějším.

#### Bus

Prvek **Bus** reprezentuje uzly sítě. Jsou definovány napětím daného uzlu **bus.vn\_kv,** což je referenční údaj pro poměrný systém (per unit-pu). Výsledkem nebo výstupem pro daný uzel může být velikost napětí **res\_bus. vm\_pu** a úhel **res\_bus . va\_degree.** 

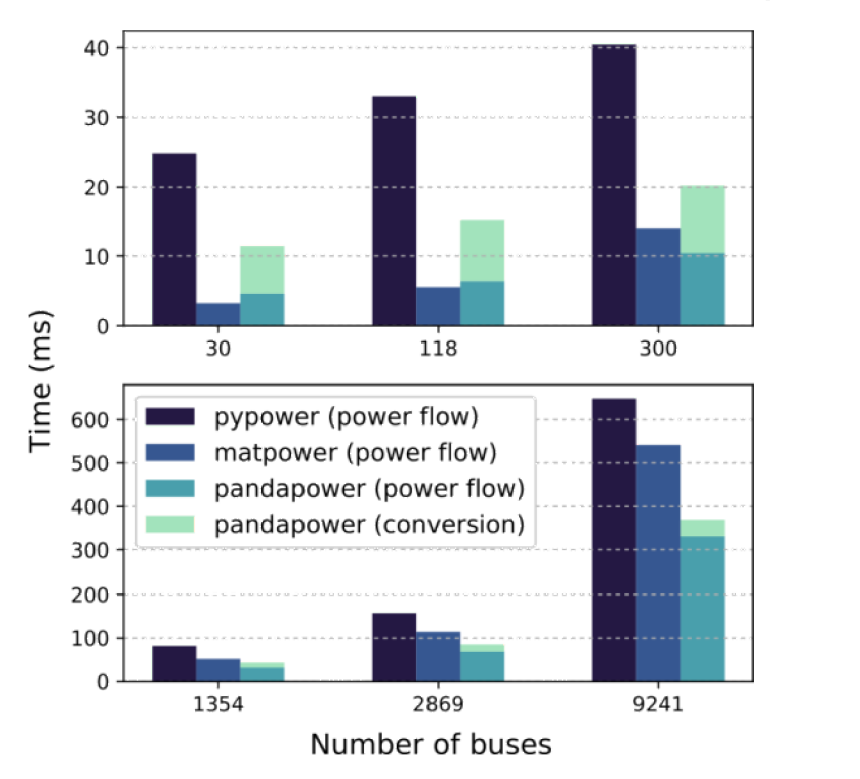

Obr. 2.2: Porovnání rychlosti řešení v závislosti na počtu uzlů. Pandapower pracuje na základě PyPower solveru. V grafu můžeme vidět srovnání pro PP, PyPower a MatPower. [3]

#### **Load**

Element **Load** neboli zátěž je použit k vytvoření elektrické spotřeby. Prvek je definován spotřebou činného výkonu **load**.p**\_kw** a spotřebou jalového výkonu load.q\_kvar. K prvkům spotřeby řadíme dále element **ZIP-load,** který nám dovoluje zátěž reprezentovat složením konstantní činného výkonu, konstantního proudu nebo neměnné impedance. Je doporučeno zadané hodnoty charakterizující zátěž volit kladně. V případě potřeby modelování konstantní výroby, né spotřeby, volíme prvek Static Generator. Příkaz **load. const\_i\_percent** a **load. const\_z\_percent** definují jaká část zátěže je konstatní (konstantní výkon, konstantní proud a konstantní impedance). Obecně prvek zátěže zahrnuje "měřítkový" faktor load.scaling který umožňuje stupňovat zátěž.

#### **Static generator**

Static generátor se používá k vytvoření konstantního výkonu charakterizujícího podle činné složky **sgen**.p**\_kw** a jalové složky **gen.q\_kvar.** Pokud systém požaduje generátor ovládaný napětím používá se prvek **Generátor. Static generátor** také zahrnuje scale funkci jako **Load.** 

#### **Generátor**

Prvek Generátor umožňuje vytvořit konstantní výrobu činného výkonu **gen**.p**\_kw** v závislosti zatížení na proměnlivém napětí **gen. vm\_pu.** 

#### **External grid**

Externí síť reprezentuje napěťový zdroj s napěťovým rozsahem **ext\_grid.vm\_pu** a odpovídajícím úhlem **ext\_grid. va\_degree.** 

#### **Shunt**

Prvek shunt se používá k vytvoření reaktoru. Shunt je definován jalovým výkonem **shunt. q\_kvar**  a činným výkonem **shunt** .p**\_kw,** který reprezentuje ztráty.

#### **Line**

Vedení jsou modelovány pí článkem. Parametry se vypočítávají dle délky vedení a jejich měrných hodnot. Podélná impedance je definována rezistancí **line. r\_ohm\_per\_km** a reaktancí **line .x\_ohm\_per\_km.** Příčná admitance je definována kapacitou **line. c\_nf \_per\_km.**  Zatížitelnost vedení **res\_line. loading\_percent** je dána jako podíl aktuálního proudu **res\_line. i\_ka** k maximálnímu proudu vedení **line .max\_i\_ka.** Takzvaný derating factor **line .df** se definuje k situacím, kdy určité linky nemůžou být maximálně využity. Element Line také nabízí možnost **line.parallel** k definování paralelních linek.

#### **Two-winding Transformer**

Dvouvinuťový transformátor je běžně nahrazen T článek. Pandapower nabízí pro kompletní pokrytí také pí článek. Transformátor je charakterizován napětím nakrátko trafo. v sc percent a taky reálnou částí této hodnoty (real part of relative short-circuit voltage) trafo. v scr percent. Reálnou část impedance tvoří jouelovy ztráty ve vinutí. Příčná admitance zastupuje ztráty v železném jádře. Trafo.pfe kW definuje ztráty v železe. Dále určujeme stranu vyššího napětí a nižšího napětí trafo\_hv\_kv a trafo\_lv\_kv, které definují převod transformátoru. Hodnoty se nemusí rovnat napětím uzlů. Hodinový úhel se určuje trafo.shift\_percent. Je možné také zadefinovat odbočky transformátoru s jednotlivými kroky trafo.tp pos. Také je možné definovat posun fáze na odbočku trafo.tp degree percent k vytvoření phase shift transformátorů. Odbočky můžou být přiřazeny bud k vyššínebo nižší straně napětí transformátoru. Zatížitelnost prvku res\_trafo. loading\_percent je počítán jako maximální zátěž strany s vyšším napětím tak strany s nižším napětím. Reference se může také zvolit jako nominální výkon trafa trafo.sn kva nebo k nominálnímu proudu. Stejně jako vedení se dají transformátory řadit paralelně trafo.parallel.

Pandapower umí také Tří vinuťový transformátor, který je modelován třemi dvouvinuťovými transformátory do hvězdy (wye connection).

#### **Switch**

Switch prvek umožňuje vytvoření ideálních vypínačů. Element spojuje bus-bus větev. Dále může také být vyveden k vedení nebo k transformátoru. Parametr switch.closed signalizuje otevřenou nebo zavřenou větev. Uzavřená bus-bus větev se Switchem je galvanicky spojená bez úbytku napětí. V počítání powerflow, tedy toků výkonů, v rozlehlých sítí je tento prvek klíčový. Pokud je nahrazen obyčejným Switch prvkem s malou impedancí, která způsobí malý úbytek napětí, vytváří to problémy s konvergencí daného výpočtu. Proto právě Pandapower sází na "ideal" Switch.

#### **DC Transmission Line**

DC vedení přenáší činný výkon mezi bus-bus spojením. Přenášený výkon dcline.p\_kw je snížen o ztráty dcline.p\_loss\_kw absolutní nebo relativní dcline.p\_loss\_percent. DC vedení je modelováno dvěmi generátory každým v daném bus elementu.

#### **Impedance**

Prvek impedance propojuje dva bus elementy v poměrném per unit systému k dané impedanci impedance. sn\_kva. Impedance nemusí být symetrická, což znamená, že matice náhradního modelu vytváří nesymetrické články.

#### **Ward Equivalents**

Prvek **Ward** je kombinací konstantního odběru s konstantní impedanční zátěží. Zatížení s impedancí je dáno činným a jalovým výkonem **ward.pz\_kw** a **ward.qz\_kvar** k napětí připojeného uzlu. Odběr se definuje **ward.ps\_kw** a **ward.qs\_kvar.** Nadstavba prvku **Extended Ward** zahrnuje navíc napěťový zdroj s vnitřní impedancí. Napěťový zdroj je modelován jako generátor bez složky činného výkonu. Vnitřní impedance se definuje parametry **xward.r\_ohm** a **xward.x\_ohm.** 

### **2.3.2 Základní funkce programu**

Program nabízí širokou škálu možností, mezi hlavní ale uveďme: power flow, optimal power flow, state estimation, short circuit calculations a time-series calculation. Jelikož není předmětem práce popsat funkčnost celého programu zaměříme se prakticky pouze na power flow a optimal power s ukázkou, aby čtenář získal přehled o možnosti zadání vstupních dat, výstupu apod. V příloze také uvedeme ukázku k time-series calculation jako důkaz, že Pandapower je plnohodnotným programem pro řešení elektrizačních soustav.

Před jakýmkoliv projektem a výběrem programu je doporučeno položit si pár základních otázek. Postup jsem zformuloval takto:

- 1. Zadání projektu a jeho charakter (přechodný děj nebo statický).
- 2. Požadavek na výstup projektu (požadované hodnoty, např.uzlové úhly v síti).
- 3. Přehled o dostupných datech projektu a datech nutných k výpočtu (možnost urychlení načíst data např. z .csv souboru).
- 4. Dostupnost doplňků programu k danému řešení (např. je nutné instalovat extra balíček k dané funkci-dostupnost).
- 5. Podpora programu vývojáři a veřejnosti (odezva na atypický problém).

#### **Optimal Power Flow**

Pandapower dokáže řešit AC i DC sítě funkcí optimal power flow pomocí PYPOWER rozhraní. Funkce řeší optimalizaci sítě na základě cenových nákladů. Celé síti se definují ceny a rozsahy daných prvků (flexibilita), kde program následně spočítá nejlepší variantu. Pro následující ukázku jsem se inspiroval od vývojářů Pandapower.

#### **Ukázka vytvoření kódu Optimal Power Flow** Nyní si zadefinujeme do systému použitou soustavu:

import **pandapower as** pp-importování balíčku včetně zkratky

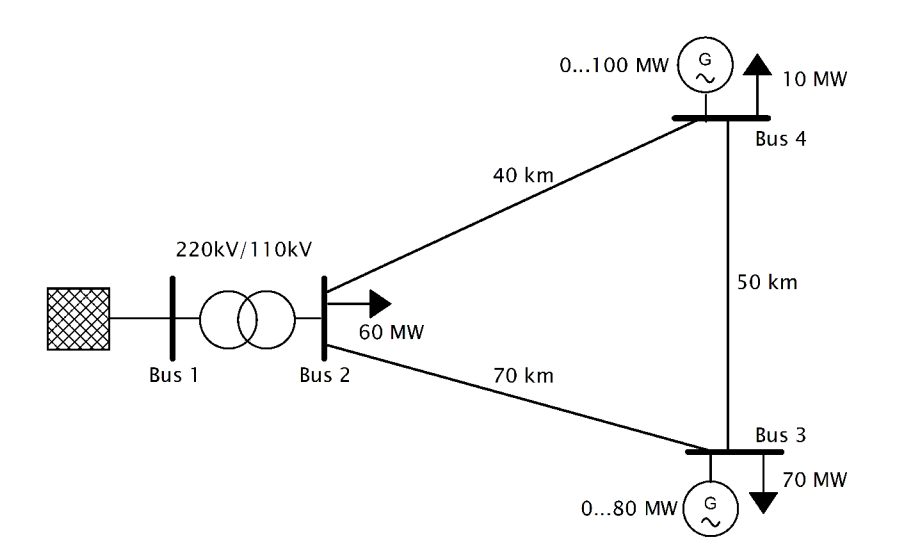

Obr. 2.3: Vstupní schéma pro řešení OPF.

**net** = pp. **create\_empty\_network**()-definování prázdné sítě, druhá možnost je importovat již vytvořené sítě od IEEE nebo CIGRE nebo M V Oberrhein, zadáno jako: pandapower. networks. mv oberrhein

**bus1** = pp.**create\_bus(net, vn\_kv=220.)** 

**busl** = pp.**create\_bus(net, vn\_kv=110.)** 

**busl** = pp.**create\_bus(net, vn\_kv=110.)** 

**bus4** = pp. **create\_bus (net, vn\_kv=l 10.)**-vytvoření uzlu, které síti náleží, napěťová hladina. Dále je možnost vložit informace o souřadnicích (ukázáno v Powerflow) , maximu a minimu napětí, jestli je zařízení v provozu apod.

pp. **create\_transf ormer(net, busl, bus2, std\_type=' 100 MVA 220/110 kV')**-vytvoření transformátoru. První možnost, jako zde, použit vytvořené trafo z knihovny s definovanými parametry. Druhá možnost je vytvoření libovolného trafa(ukázáno v powerflow).Pozor na pořadí napěťových hladin a správné seřazení.

pp.create line(net, bus2, bus3, length km=70., std type='149-AL1/24-ST1A 110.0') pp.create line(net, bus3, bus4, length km=50., std type='149-AL1/24-ST1A 110.0') pp**.create\_line(net, bus2, bus2, length\_km=40., std\_type='149-AL1/24-ST1A 110.0')** vytvoření vedení, také obě možnosti vytvoření, vlastní nebo z knihovny,

pp.**create\_load(net, bus2,** p**\_mw=60, controllable=False)** 

pp.**create\_load(net, bus3,** p**\_mw=70, controllable=False)** 

pp.**create\_load(net, bus4,** p**\_mw=10, controllable=False)**-vytvoření zátěže. Dá se nadefinovat jak činný tak jalový výkon nebo power factor. Opět, zařazen síti net, připojen do uzlu bus2. Controllabe zajišťuje flexibilitu prvku pro OPF.

**eg** = pp.**create\_ext\_grid(net, busl, min**\_p**\_mw=-1000, max**\_p**\_mw=1000)**-vytvoření externí sítě, zařazení a definován výkonový rozsah.

**gO** = pp.**create\_gen(net, bus3,** p**\_mw**=80, **min**\_p**\_mw**=0, **max**\_p**\_mw**=80, **vm\_pu=l.Ol, controllable**=True)

**gl** = pp.**create\_gen(net, bus4,** p**\_mw**=100, **min**\_p**\_mw**=0, **max**\_p**\_mw**=100, **vm\_pu**=1.01, controllable=True)-vytvoření generátoru, zařazení, stanovení výkonového rozsahu, poměrně stanoveno maximum napětí podle připojeného uzlu. True- příkaz pro respektování rozsahu výkonu a napětí uzlu.

**costeg** = pp.**create\_poly\_cost(net**, 0, ' **ext\_griď, cpl\_eur\_per\_mw**=10) **costgenl** = pp.**create\_poly\_cost(net**, 0**,'gen', cpl\_eur\_per\_mw**=10) **costgen2** = pp.**create\_poly\_cost(net, l.'gen', cpl\_eur\_per\_mw**=10)-Nyní stanovíme cenu za jednu vyrobenou megawatthodinu. Jelikož jsou ceny nastaveny stejně, algoritmus bude řešit soustavu jenom jako powerflow a zohlední pouze ztráty na vedeních. IN**:net .res\_ext\_grid-**Vyvolání výsledku dodávaného výkonu do soustavy v uzlu kde je síť připojena.

OUT:

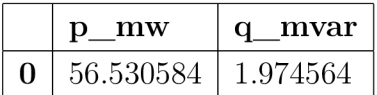

**IN:net .res\_gen** Vyvolání výsledku dodávaného výkonu do soustavy v uzlu pro generátory.

OUT:

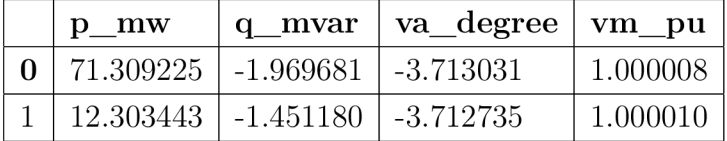

Nyní si představme, že máme, tak jako v realitě, rozdílnou cenu za vyrobenou kWh a změníme tedy cenu. V tomto případě je výpočet pro jeden okamžik. Cena je uvedena v eurech za megawatt.

```
IN: net.poly_cost.cpl_eur_per_mw.at[costeg] = 10
```

```
net.poly_cost.cpl_eur_per_mw.at[costgenl] = 15
```
**net.poly\_cost.cpl\_eur\_per\_mw.at[costgen2] = 12** 

pp.**runopp(net)**-spuštění Optimal power flow

**net. res\_ext\_grid** - Opěť si necháme vyvolat výkon dodávaný externí sítí. Vidíme, že po úpravě ceny se hodnota zvýšila z **56,53** M W na **144,55** MW.

OUT: Tabulka výsledku dodávaného výkonu pro externí síť

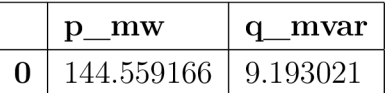

IN: **net.res\_gen** Proběhla změna u dodávky externí sítě a proto se změní i poměry u generátorů.

OUT:

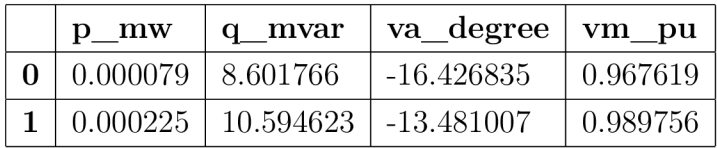

Nyní je možné v dané konfiguraci zobrazit celkovou cenu pro pokrytí potřeb v daném okamžiku.

IN: **net.res\_cost** 

OUT: **1445.5955** 

Pandapower nabízí široké možnosti a síť detailně konfigurovat. Na druhou stranu tento benefit je nutné kontrolovat. Zkontrolujeme například zatížení transformátoru.

IN: **net.res\_trafo.loading\_percent** 

OUT: **144.85-** Téměř 150 % zatížení. Nastavíme omezení na 50%

IN: **net.trafo[ , max\_loading\_percent'] = 50** 

IN: pp**.runopp(net)** 

IN: **net.res\_trafo.loading\_percent** 

OUT: **49.999136** Vidíme, že omezení platí a daný transformátor je zatěžován pouze na 50 %.

IN: **net.res\_ext\_grid**  OUT:

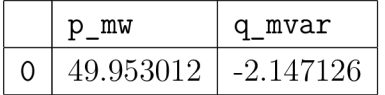

IN: **net.res\_gen** 

OUT:

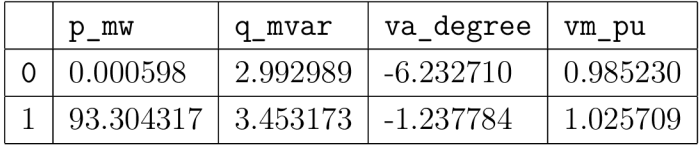

IN: **net.res\_cost** 

OUT: 1619.1908981–Pro takto změněnou konfiguraci se cena liší z 1445 $\in$ na 1619 $\in$ Analogický postup by byl i pro vedení. Omezení se dají nastavit hned při vytváření prvku. Poslední kontrola bude pro uzlová napětí. IN: **net.res\_bus**  OUT:

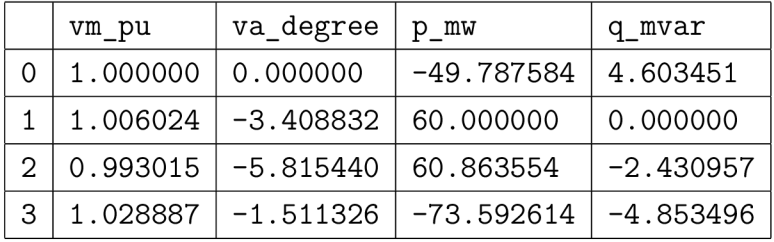

IN: **net. bus** [' min**\_vm\_pu' ] = 1.0**-Nastavení limitů uzlů  $net.bus['max\_vm\_pu'] = 1.02$ **pp.runopp(net) net.res\_bus**  OUT:

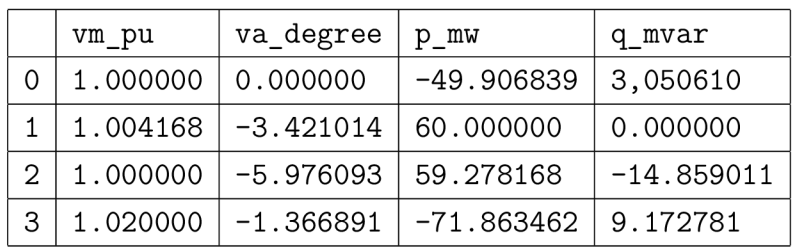

Zjistíme změnu dodávky z generátorů a sítě.

IN: **net.res\_ext\_grid**  OUT:

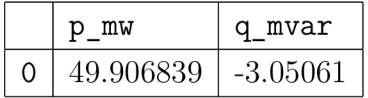

IN: **net.res\_gen**  OUT:

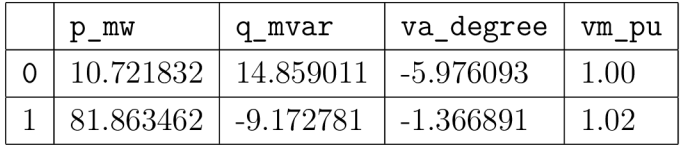

V poslední řadě zjistíme cenový rozdíl.

IN: **net.res\_cost** 

OUT: **1642.25741** Na této ukázce je možné sledovat jak změnu powerflow tak i rozdílné náklady na provoz.

**Grafický výstup** Program nabízí opravdu velký výběr možnosti s kvalitním propracováním. Jako zajímavost zmiňme funkčnost s platformou mapbox (Link), kdy je možné model opřený o GPS souřadnice usadit do pozadí reálné mapy. A i zde je na výběr z velkého množství ať už satelitních snímků nebo klasických kartografických pozadí. Pro toto použití je samozřejmá nadstavba jako např. aktivní účet Mapboxu. Zde si předvedeme v krátkosti na předchozím kódu jednoduché vykreslení a powerflow vykreslení, které se dále používá v modelu PS ČR.

IN: pp**.plotting.simple\_plotly(net,use\_line\_geodata=False,aspectratio=(2,1),**  f **igsize=2**,) - voláme fuknci plotting a dále v závorce: net-síť kterou voláme, use geodatapokud zadáte i přesné GPS souřadnice vedení včetně zakřivení řeknete programu ať použije line geodata=True, v našem případě je tato funkce negována, program využil GPS souřadnice bus prvků a vedení nahradil přímými čárami, aspectratio-poměr, figsize-velikost pro vykreslení v html prohlížeči. OUT:

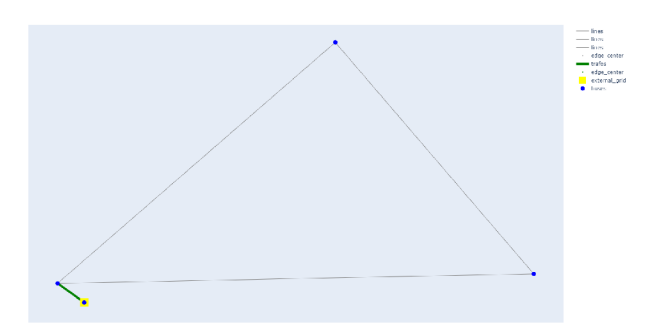

Obr. 2.4: Jednoduchý graf vykreslené dle GPS souřadnic. Na rozdíl od png souboru html výstup z PP po najetí kurzoru ukazuje veškeré informace-tekoucí výkony, název, procentuální zatížení aj. V základním grafu se dá barevně oddělit napěťové hladiny, zvýraznit důležité uzly apod.

IN: pp.**plotting.plotly**.pf**\_res\_plotly(net,use\_line\_geodata=False, aspectratio=(2,1),figsize=2, projection="epsg:31467", filename= 'zkouška\_powerflow.html')**-voláme powerflow graf, kde se volí GPS projekce podle které budou data převedeny do výstupního režimu. Jako další možnost uvádím hnedp pojmenování grafu, která se využije při drobných změnách v kódu a okamžitého vykreslení.

OUT:

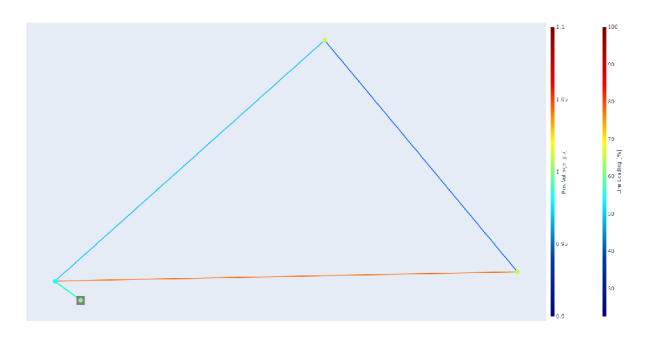

Obr. 2.5: Ukázka powerflow grafu, kde podle zatížení výstup je znázorněn dle barevného rozdělení.

Tato ukázka je demonstrací toho, jak může daná problematika vypadat. Nadstavba toku výkonů pomocí nákladů je jen další nástroj PP, který s uživatelsky přijatelným grafickým výstupem jen potvrzují využitelnost tohoto programu. Tyto funkce se dobře využijí k hodnocení skupinového chodu transformátorů v trafostanici nebo porovnání ztrát při různých průřezech apod.

#### **Power Flow**

V oblastí řešení toků výkonů PP nabízí tři možnosti:

- 1. fiat start,
- 2. DC power flow,
- 3. voltage vector of a previous calculation.

Mimo základního solveru Newton-Rhapson je do PP implementován také Iwamoto varianta of Newton-Rhapson metody s tlumícím faktorem, který může pomoct konvergovat v nevyrovnaných soustavách. Také je možné použít fast decoupled variantu tak jako Gauss-Seidelovu. Kód nalezneme na stránce 49.

#### **State Estimation**

Cituji[2]:",*Aby bylo možné zjistit aktuální provozní stav systému, usnadňuje odhad stavu přesné a efektivní sledování omezení provozních veličin jako jsou zatížení vedení nebo velikost napětí v uzlech. Dále poskytuje spolehlivou databázi systému v reálném čase, včetně stávajícího stavu, na jehož základě lze spolehlivě nasazovat funkce posuzování bezpečnosti, aby bylo možné analyzovat nepředvídané situace a určit veškerá požadovaná nápravná opatření.""* 

V PP state estimation, volně přeloženo odhad stavů, je proces k eliminování chyb a nepřesností z vstupních dat. Může se stát, že jediné čidlo nebo měřící prvek zaznamenává falešné hodnoty a znemožňuje tak celý výstup kódu. Právě proto PP nabízí také funkci state estmination, která odhaluje nepřesnosti, např. z napěťových poměrů uzlů a jejich fázových posuvů.

#### **Short Circuit calculation**

Mezi další část se řadí výpočty zkratů. PP umožňuje spočítat třífázový, dvoufázový a jednofázový zkrat dle normy IEC 60909. V knihovně je také implementována možnost modelování výkonových měničů pro fotovoltaické elektrárny nebo větrné parky.

#### **Time-series calculation**

V nabídce nalezneme i řešení simalucí pro zvolené časové období. Jako příklad je uveden jednoduchý model o radiální topologii s čtyřmi uzly propojenými vedením. V uzlech je postupně připojena externí síť, zátěž a generátor. Dva uzly jsou propojeny transformátorem. Pro časové simulace je nutné načíst csv soubor s vstupními údaji. Pro lepší ukázku je definován tento "dataframe"náhodně přímo v kódu pro jednodušší použití. Opět tedy vytvoříme síť, zadefinujeme dataframe, časové okno a časový krok. Zvolíme si dále jak chceme výstup zobrazit např. pomocí funkce plotly nebo matplotlib. Kód nalezneme na stránce 52.

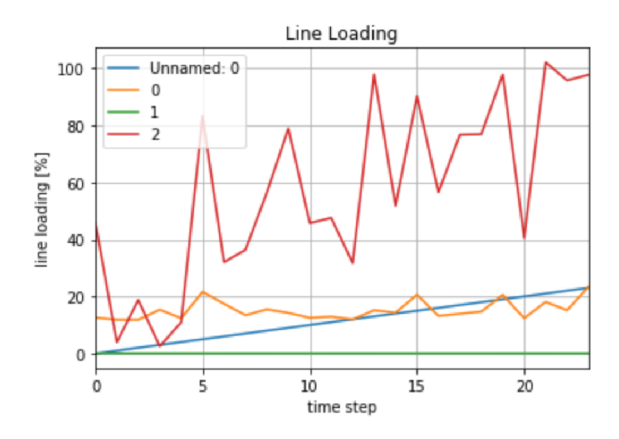

Obr. 2.6: Ukázka výsledku time-series calculation-zatížení vedení

#### **N -l kritérium**

Pandapower má dostatečně vyhraněné a přímočaré prostředí pro efektivní a hlavně přehledné vytváření sítí. Je nutno dodat, že stále se nacházíme v Python prostředí, které dovoluje vytvořit jakékoliv usnadnění nebo výpočty. Uvádím zde jen krátký příklad uplatnění kódu (kód naleznete v příloze) pro vytvoření N-1 analýzy. Použijeme vytvořenou síť z OPF příkladu a odstraníme omezení zatížení transformátorů a vedení na 50 *%.* Zvolíme který prvek chceme vyřadit jednoduchým **in\_service = Falše** a necháme si graficky vykreslit soustavu. Kód nalezneme na stránce 51.

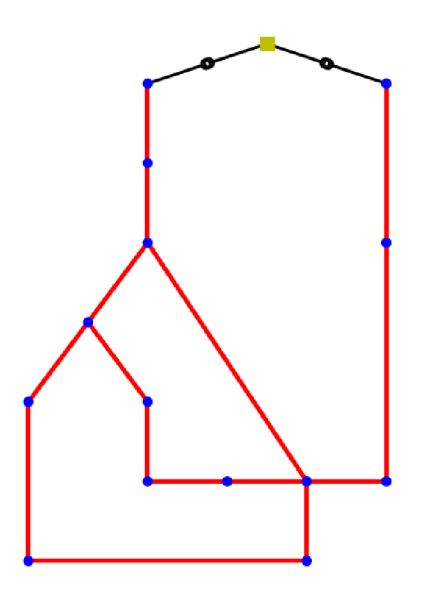

Obr. 2.7: Možnost vykreslení N-1 kritéria

# **3 Praktická část studentské práce**

Závěrečná kapitola této práce uvádí praktický model a zkoumání toku výkonů v soustavě při možných budoucích změnách. Tato část je dělena do dvou sekcí, kdy první se zabývá ukázkou vytvoření modelu tak, aby čtenář získal přehled o detailnosti zadávání parametrů. Část druhá se zabývá výsledky a změnami v modelu.

### **3.1 Vytvoření praktického modelu**

Zmíněný model je vytvořen podle aktuálních dat k roku 2017 a je rozšířen podle plánů[15] a výhledů[10] na rok 2026. Rok 2026 je tedy fiktivně vytvořený model vytvořený podle veřejně dostupných dat.

Při práci s takto rozšířenou problematikou je největší úskalí v těchto bodech:

- 1. Neznalost charakteru a velikosti zatížení soustavy.
- 2. Neschopnost predikovat phase out jednotlivých zdrojů a rozvoj zdrojové základny.
- 3. Dostupnost dat kritické infrastruktury.

Obecně veškeré komerční studie se potýkají s nedostatky dat a vytvořením tak dostatečně věrohodného modelu. Primárně jsou to data o aktuálním zatížení celé soustavy a následně jednotlivými parametry elementů. Dále pokud si nyní představíme evropský aktuální trend o uzavírání uhelných bloků bude v dalších desetiletích odpojeno z přenosové soustavy většina výkonu. V provozu zůstane pouze elektrárna Temelín, současný stav elektrárny Dukovan, elektrárna Ledvice a pravděpodobně modernizovaná elektrárna Počerady. Tento výhled je z důvodu nejasnosti navyšování instalovaných kapacit nových zdrojů zavádějící. Další bod je určení aktuálního výkonu jednotlivých generátorů elektráren. Můžou se zde nacházet velké nepřesnosti a to kvůli poruchám, odstávkám a jiným faktorům, např. kolik generátorů je v JE (capacity factor 75%) celkově v provozu, jakou mírou přispívají vodní elektrárny, ostatně i klasické bloky. Tento poznatek uvádím jenom jako další krok k možnému zpřesnění modelu. I přesto, že znalost těchto všech údajů je nemožná je reálné dobře odvodit dostatečně přesné výroby těchto bloků. Přesto bez znalosti aktuálních odběrů je velmi těžké hodnotit dané výsledky. Při odhadování zatížení soustavy je další úskalí v oblasti buzení generátorů v pilotních uzlech (přebuzený nebo podbuzený stav). Můžeme například předpokládat, že uzel Slavětic je regulován na účiník cos fi 0,99 kapacitního charakteru ale dispečer dokáže tuto hodnotu měnit dle potřeby až k cos fi 0,99 indiktuvní. Dalším bodem je vyčlenění ČEPS z ENTSO-E. Jak již bylo zmíněno CEPS je již nyní silně implementován v rámci ENTSO-E a pro výpočty modelu sítě PS ČR je nutné vyjmout pouze ČR. V tomto ohledu se nabízí další neznámé ohledně propojení těchto přeshraničních soustav. Ve většině případech se na konci přeshraničnho

vedení vytvoří Load prvek (nebo taky injection) a zvolí se zatížení. Pro počítání přechodných dějů se samotná soustava PS ČR rozšiřuje o dvě nejbližší okružní vedení kolem celého obvodu. V neposlední řadě pokud autor simulace čerpá pouze z veřejně dostupných dat je dalším mezním bodem určení správné spotřeby a výroby v daných lokalitách. Vzhledem k vzrůstajícímu trendu instalovaného výkonu do DS a jeji rozmanitostí je tento bod velice zásadní. Jako jeden z posledních bodů zmiňme právě napěťové hladiny přenosové soustavy. Páteřní linky o napěťové hladině 400 kV doplněny o stejně důležité 220 kV vedení přenáší výkon do částí s nižším napětím. Zpřesnění celého modelu PS ČR tedy také silně závisí na transformačním výkonu daného uzlu, kde většina probíhá na 110 kV napěťové úrovni. Z celkového transformačního výkonu 22 700 MVA, kterým disponuje ČEPS, je 20 700 MVA přeneseno právě na 110 kV. Proto je nutné znát polohu, počet i jmenovitý výkon všech transformátorů, aby bylo možné správně určit zatížení daných uzlů.

Je nutné říct, že přesností skutečného stavu je těžko dosáhnout, ale i to by nemělo bránit dosahovat reálným výsledkům sloužícím k růzmým doporučením. Po výčtu několika omezení shrňme, že na model je dobré nahlížet jako na nejjednodušší schéma výroby, přenosu a spotřeby. Použitý model v této kapitole dosahuje vysoké přesnosti v oblasti přenosu. Oblast výroby až na drobné odchylky je také reálně využitelný a přibližuje se k reálnému stavu. Nejkritičtější oblastí se stále stává sekce zatížení. Tyto hodnoty odvozují studie různě, např. dle konstanty určité spotřeby na obyvatele[6]. Některé studie neuvádí tento údaj vůbec. Dochází tedy k obrovským nepřesnostem a dle mého názoru je adekvátnější využít těchto dvou postupů:

- 1. Podle údajů ČEPS mapy lze dohledat počet transformátorů v dané rozvodně a odhadnout tak transformační výkon daného uzlu (odkaz mapy Link ES ČR).
- 2. Vycházet z údajů ERÚ a využít hodnotu o bilanci fyzikálních toků mezi PS a DS (profitující informace i o aktuální dodávce elektřiny od výrobců).

Zatížení uzlů v modelu vychází z hodnoty 3661 GWh dodaných z PS do DS za leden 2018. Průměrný výkon je 4,881 GW. Tento výkon byl následně rozdělen mezi kraje a příslušící rozvodny (přizpůsobeno dle [11] a transformačního výkonu rozvoden dle map ČEPS). Leden byl vybrán pro vyšší hodnotu dodávky elektřiny do DS. Reprezentační hodnoty odběrů pro Moravskoslezský kraj je uveden v ukázce kódu.

Tab. 3.1: Tabulka zatížení pro jednotlivé kraje. Následující hodnoty jsou rozděleny do uzlů rozvoden jako zatížení. Dále je také nutné posoudit jednotlivé uzly z hlediska dodávky nebo spotřeby jalového výkonu (změna buzení generátorů v pilotních uzlech-Slavětice. Krasíkov a Kočín např.).

| Kraj            | Odběr (MW) | Odběr (MVAr) |
|-----------------|------------|--------------|
| Jihočeský       | 276,124    | 133,6441     |
| Jihomoravský    | 475,1559   | 229,9754     |
| Karlovarský     | 111,1563   | 53,79964     |
| Královehradecký | 299,8676   | 145,1359     |
| Liberecký       | 221,4353   | 107,1747     |
| Moravskoslezský | 555,3428   | 268,7859     |
| Olomoucký       | 281,6193   | 136,3038     |
| Pardubický      | 214,329    | 103,7352     |
| Plzeňský        | 269,6855   | 130,5278     |
| Praha           | 530,7751   | 256,8952     |
| Středočeský     | 648,3386   | 313,7959     |
| Ústecký         | 498,4048   | 241,2279     |
| Vysočina        | 239,7712   | 116,0493     |
| Zlínský         | 258,3704   | 125,0513     |

# **3.2 Zpracování**

Samotný model je koncipován jako generátor, blokový transformátor, vedení do příslušející rozvodny a propojení rozvoden. Zátěž je vytvořena v každém uzlu pomocí prvku **Load.** Mimo schématického zobrazení se prvky pro model PS ČR tvořily takto:

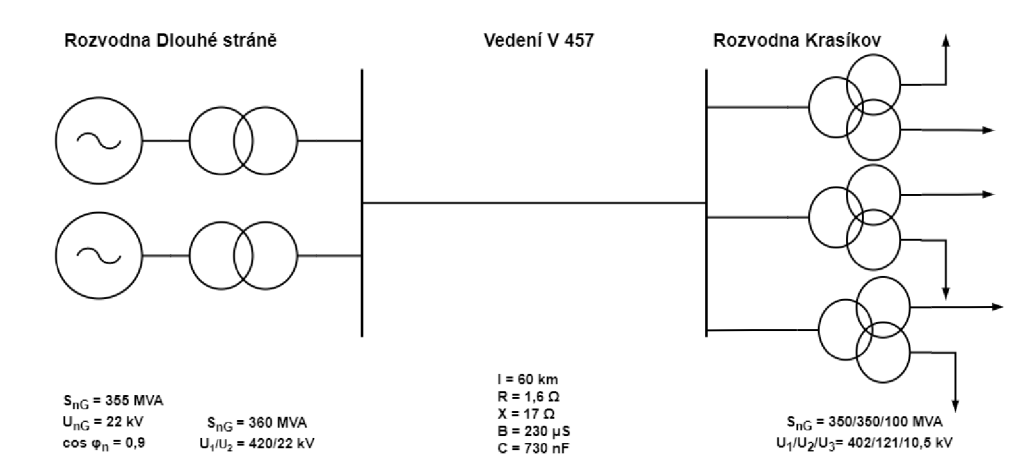

Obr. 3.1: Názorné schéma vytvořeného modelu

```
import pandapower as pp 
net = pp.create_empty_network() 
b6 = pp.create_bus(net, vn_kv=420., name="Krasikov", geodata=(16.6688622, 
49.8588528)) 
b7 = pp.create_bus(net, vn_kv=420., name="Dl_stráně22kV",geodata=(17.1802090, 
50.0875257)) 
b8 = pp.create_bus(net, vn_kv=420.,name="Dl_stránš420kV",geodata=(17.1802089, 
50.0875256) 
g2 = pp.create_gen(net, bus=b7, vn_kv=22,scaling=1.0,p_mw=325, sn_mva=355, 
vm_pu=1.01, cos_phi=0.9, controllable=True, in_service=True) 
pp.create_transformer_from_parameters(net, hv_bus=b8, lv_bus=b7,sn_mva=360, 
vn_hv_kv=420, vn_lv_kv=22, vkr_percent=0.208, vk_percent=14., i0_percent=0.04, 
pfe_kw=120, shift_degree=30, parallel=2,index="xx") 
pp.create_line_from_parameters(net, from_bus=b8, to_bus=b9, length_km=l, 
r_ohm_per_km=l.55, x_ohm_per_km=17.1, c_nf_per_km=732.11, g_us_per_km=230, 
max_i_ka=0.847, df=l, max_loading_percent=100, name="V000", index=
M
V000", 
in service=True,)
pp.create_transformer3w_from_parameters(net, hv_bus=b9, mv_bus=bl8, lv_bus=bl9, 
vn_hv_kv=400, vn_mv_kv=230, vn_lv_kv=34, sn_hv_mva=350, sn_mv_mva=350, 
sn lv mva=110, vk hv percent=11.82, vk mv percent=55.65, vk lv percent=40.8,
vkr hv percent=0.28, vkr mv percent=0.34, vkr lv percent=0.38, pfe kw=280,
iO_percent=0.03, in_service=True, index="3wrozvodna", max_loading_percent=100,) 
Ukázka zatížení pro Moravskoslezský kraj 
pp.create_load(net, bus=bll, p_mw=166.603, q_mvar=80.635, name="Nošovice", 
controllable=False) 
pp.create_load(net, bus=bl2, p_mw=166.603, q_mvar=80.635, name="Albrechtice", 
controllable=False) 
pp.create_load(net, bus=b45, p_mw=55.534, q_mvar=26.879, name="Liskovec", 
controllable=False) 
pp.create_load(net, bus=b9, p_mw=83.301, q_mvar=40.317, name="H.Životice", 
controllable=False) 
pp.create_load(net, bus=bl0, p_mw=83.301, q_mvar=40.317, name="Kletné", 
controllable=False)
```
Ne zcela běžný parametr, který se zde vyskytuje, je **real part of relative short-circuit voltage.** Tato ukázka dává pohled na strukturu přenosové sítě vytvořené pro výpočty powerflow. Pro tento model je i možné provést časovou simulaci, je ovšem nutné znát veškeré hodnoty výroby a spotřeby uzlů v daném časovém rozmezí.

## **3.3 Přenosová soustava pro scénář roku 2026**

Výchozí model prvního scénáře je vytvořen pro rok 2026 dle [15]. Dochází k postupnému nahrazení 220 kV úrovně 400kV úrovní, zdvojení určitých vedení a vytvoření nových rozvoden. Konkrétně jde o:

- 1. Výstavba nové smyčky v oblasti rozvodny Mírovka spočívá ve vytvoří smyčky ze stávajícího vedení Reporyje-Prosenice na nové dvě vedení V416 a V413 do Prosenic a Reporyjí a nové dvojité vedení z rozvodny Kočín do rozvodny Mírovka. Zásadní důvod pro tuto modernizaci je usměrnění toků výkonu v přenosové soustavě a zajištění zvýšení spolehlivosti dodávek elektrické energie do krajů Vysočina a přispěje k zvýšení spolehlivosti vyvedení výkonu stávajících a plánovaných bloků JE Temelín. Tato realizace také zvýší stabilitu, bezpečnost a efektivitu provozu soustavy v rozložení tranzitních toků přes PS ČR.
- 2. Přestavba vedení V221 z Přeštic do Vítkova na vyšší napěťovou hladinu 400 kV z důvodu bezpečného vyvedení výkonu z plánovaných obnovitelných zdrojů energie na Karlovarsku. Dále umožní přípravu na celkový útlum 220 kV úrovně a zefektivní provoz v této lokalitě.
- 3. Zdvojení stávající vedení 400 kV Babylon-Bezděčín (V451,V448).
- 4. Zdvojení stávajícího vedení 400 kV Chodov-Čechy Střed (V415,V495).
- 5. Zdvojení stávajícího vedení 400 kV Výškov-Babylon (V450,V428).
- 6. Přestavba dvojitého vedení 220 kV Hradec-Vítkov na dvojité vedení 400 kV Vernéřov-Vítkov (V488).
- 7. Zdvojení stávajícího vedení 400 kV Prosenice-Nošovice (V403).

Veškeré tyto změny reagují na vyšší zastoupení obnovitelných zdrojů energie v zdrojové základně a také stálý trend tranzitní země ze severozápadu na jihovýchod.

### **3.3.1 Scénář roku 2026**

V roce 2026 se může objevit rozsáhlé odstavení některých uhelných elektráren. Pro tento scénář byly odstaveny veškeré uhelné bloky těchto elektráren: Dětmarovice, Mělník, Průnéřov a Tušimice. Výhled je porovnáván se scénářem ČEPS A 2030, kde se předpokládá neprodloužení životnosti elektrárny Dukovan bloků 3 a 4. V tomto scénáři jsou tyto bloky také odstaveny. Zároveň je připojen nový zdroj větrného parku o výkonu 140 MW do rozvodny Vítkov.

Tuto skutečnost dokazuje tabulka pro scénář ČEPS A 2030 [15] která hodnotí kritéria vedení. Dále je možné porovnat hladiny napětí v daných uzlech pro rok 2026. Pro přeshraniční toky byla zvolena standratní situace a to import z německé a polské sítě a dále export do rakouské a slovenské soustavy. Číselně se jedná o: Německo-50HzT +1726 MW,Tennet -20 MW, Polsko +249 MW, Rakousko -1249 MW, Slovensko -1351 MW. Veš-

| Rozvodna        | (p.u.)<br>U | (kV)<br>U | $CEPS$ $(kV)$ | Rozvodna   | U<br>(p.u.) | (kV)<br>U | $\text{CEPS}$ (kV) |
|-----------------|-------------|-----------|---------------|------------|-------------|-----------|--------------------|
| Albrechtice     | 1,0153      | 426,426   | 417,1         | Krasíkov   | 1,01        | 424,200   | 424                |
| Babylon         | 0,9984      | 419,338   | 422,6         | Mělník     | 0,999       | 419,979   | $\qquad \qquad -$  |
| Bezděčín        | 0,9981      | 419,205   | 422,1         | Milín      | 1,0017      | 420,750   | 418,5              |
| Čebín           | 1,0202      | 428,50    | 415,6         | Mírovka    | 1,012       | 425,304   | 418,5              |
| Čechy střed     | 0,9979      | 419,14    | 422,3         | Neznášov   | 1,0179      | 427,543   | 421,7              |
| $Dasn\acute{v}$ | 0,9979      | 419,120   | 414,9         | Nošovice   | 1,0208      | 428,776   | 417,2              |
| <b>DLS</b>      | 1,0192      | 428,105   |               | Otrokovice | 1,01915     | 428,045   | 415,7              |
| H. Životice     | 1,0198      | 428,321   | 423,6         | Prosenice  | 1,0207      | 428,732   | 414,6              |
| Hradec          | 1,0062      | 422,635   | 417,3         | Přeštice   | 0,9999      | 419,991   | 420,3              |
| Chodov          | 1,0009      | 420,418   | 420,3         | Reporyje   | 1,0012      | 420,504   | 419,4              |
| Chotějovice     | 0,9999      | 419,982   | 420,1         | Slavětice  | 1,0119      | 425,0337  | 412                |
| Chrást          | 1,0205      | 428,49    | 419,9         | Sokolnice  | 1,0144      | 426,066   | 415,6              |
| Kletné          | 1,0216      | 429,087   | 422,8         | Týnec      | 1,009       | 423,897   | 420,5              |
| Kočín           | 1,0052      | 422,214   | 414,7         | Výškov     | 1,0089      | 423,765   | 420,2              |

Tab. 3.2: Napětí rozvoden v soustavě roku 2026 ve srovnání s materiálem ČEPS[15] (také pro rok 2026).

keré tyto údaje o přeshraničních bilancích lze dohledat na stránkách ČEPS v položce data (Link). U tohoto scénáře se prokázala schopnost několika vedení jako nedostatečná a lze

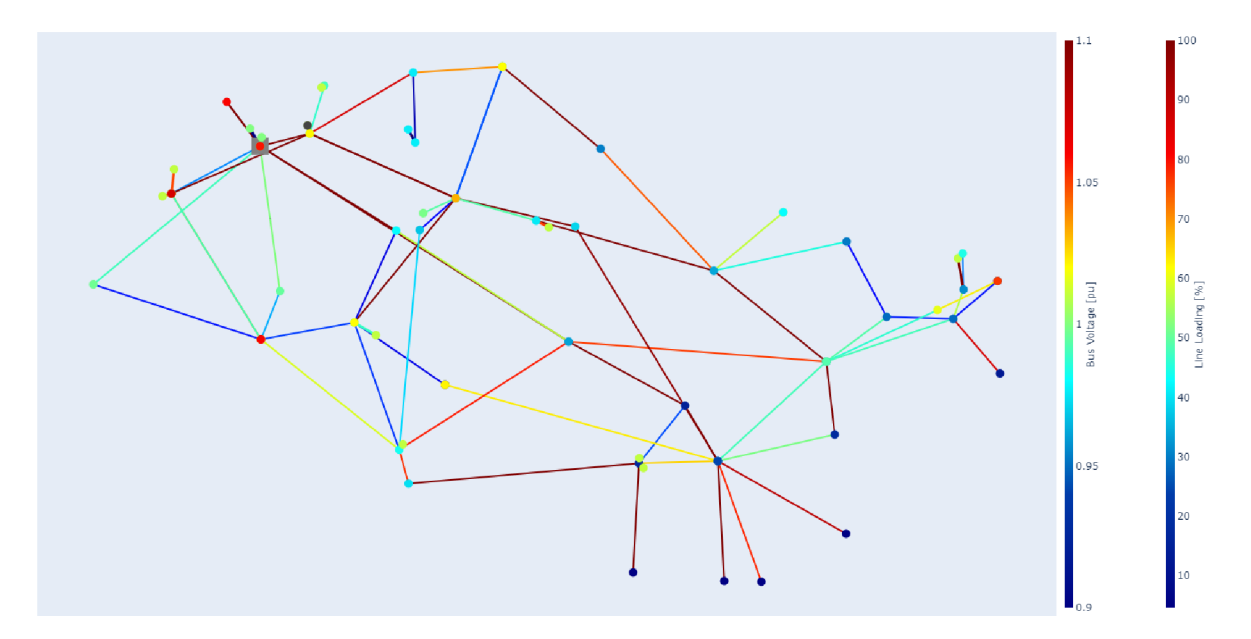

Obr. 3.2: Česká přenosová soustava v roce 2026.

chod soustavy charakterizovat takto: Nejvyšší přetížení se prokázalo u vedení propojující

koridor Hradec, Čechy střed, Mírovka, Čebín a Slavětice. Tento přenos charakteristický pro PS Čr ve směru severozápad-jihovýchod se podílí na mezinárodních přenosech elektrické energie. Výhledově tento trend může pozitivně odstavit snížení výrobní kapacity z uhelných bloků na severu Čech s prognózou rovnoměrnějšího rozprostření nových zdrojů v rámci celé republiky. I nadále jsou očekávány příležitostné přetoky z německé strany.

#### **3.3.2 Scénář roku 2036**

Výhled roku 2036 předpokládá primárně připojení nového zdroje Dukovan 1200 MW k současným stávajícím blokům. Předpokládá se odstavení uhelných elektráren Dětmarovice, Průnéřov, Mělník, Tušimice a také Tisová. Dále zdvojení určitých vedení (V416, V430, V432).

Z těchto změn je patrné odlehčení severních Čech a vyšší využití elektrické energie vyrobené v elektrárně Temelín pro Středočeský kraj včetně Prahy. V oblasti nově připojeného zdroje Dukovan dochází k přetížení většiny vedení v oblati Slavětic , Čebína a Sokolnic. Při chodu stávajících bloků a spuštění nové zdroje v Dukovan bude nutné

| Rozvodna        | U(p.u.) | U(kV)   | Rozvodna   | U(p.u.) | U(kV)   | Vedení  | zatížení $(\%)$ |
|-----------------|---------|---------|------------|---------|---------|---------|-----------------|
| Albrechtice     | 0,9529  | 400,221 | Krasíkov   | 1,01    | 424,2   | V243/44 | 185             |
| <b>Babylon</b>  | 0,9749  | 409,47  | Mělník     | 0,9826  | 412,723 | V435    | 139             |
| Bezděčín        | 0,9606  | 403,463 | Milín      | 0,9937  | 417,374 | V437    | 101             |
| Čebín           | 0,9513  | 399,568 | Mírovka    | 0,9887  | 415,259 | V423    | 93              |
| Čechy střed     | 0,9749  | 409,476 | Neznášov   | 0,9647  | 405,183 | V424    | 92              |
| $Dasn\acute{y}$ | 0,9745  | 409,331 | Nošovice   | 0,9479  | 398,137 | V434    | 90              |
| <b>DLS</b>      | 0,9538  | 400,635 | Otrokovice | 0,9460  | 397,349 | V497    | 85              |
| H. Životice     | 0,9503  | 399,131 | Prosenice  | 0,9317  | 391,345 | V417    | 77              |
| Hradec          | 0,9981  | 419,218 | Přeštice   | 1,061   | 445,62  | V207    | 64              |
| Chodov          | 0,9919  | 416,637 | Reporyje   | 0,98    | 411,6   | V433    | 45              |
| Chotějovice     | 0,99    | 415,8   | Slavětice  | 0,993   | 417,133 |         |                 |
| Chrást          | 0,995   | 417,9   | Sokolnice  | 0,978   | 411,038 |         |                 |
| Kletné          | 0,9466  | 397,606 | Týnec      | 0,994   | 417,820 |         |                 |
| Kočín           | 0,9807  | 411,959 | Výškov     | 0,997   | 419,008 |         |                 |

Tab. 3.3: Uzlová napětí soustavy ve scénáři roku 2036 s vybranými vedeními v blízkosti nového zdroje Dukovan.

navýšit kapacitu těchto vedení. I při současném exportním charakteru do zemí Rakouska a Slovenska je nutné pro tento zdroj základního zatížení provést opatření a zajistit tak bezpečnost provozu.

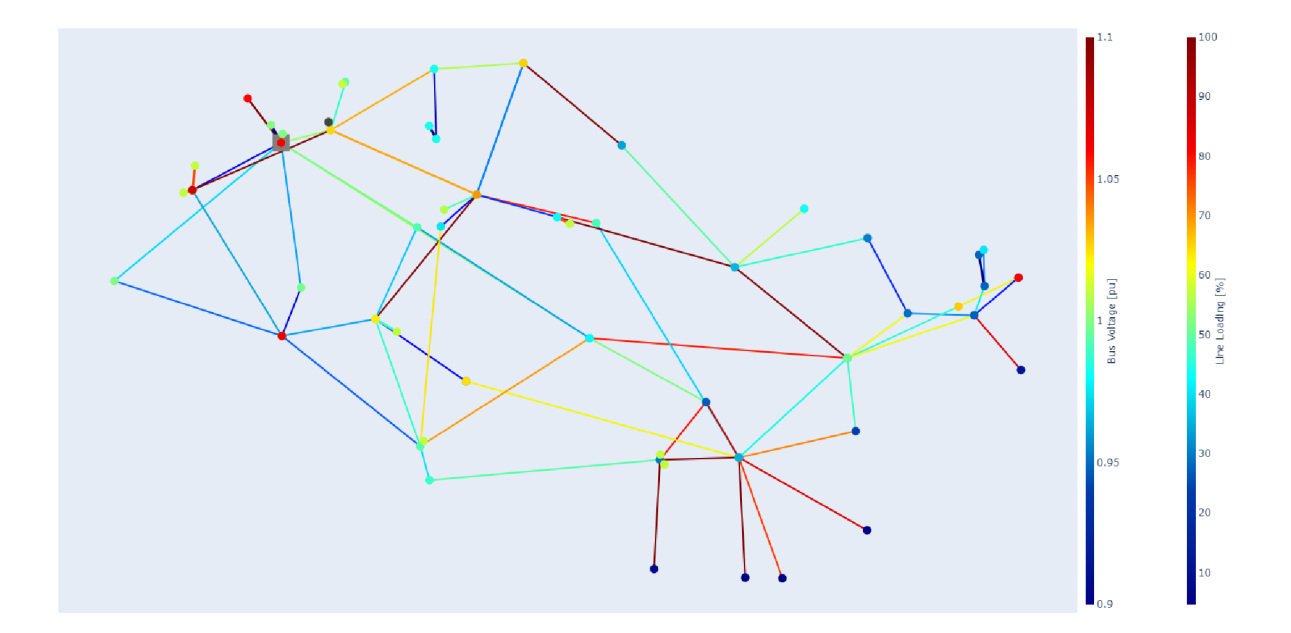

Obr. 3.3: Scénář roku 2036

### **3.3.3 Scénář roku 2040**

Rok 2040 je spojen s odklonem od uhlí a sjednocení napěťové úrovně PS na 400 kV. Změny se týkají odstavením všech uhelných bloků mimo elektrárny Ledvice a Počerad(přestavba na plyn), dále odstavením elektrány Dukovany (mimo nový blok 1200 MW) a zrušení

| Rozvodna        | U(p.u.)  | U(kV)     | Rozvodna   | U(p.u.)  | U(kV)    |
|-----------------|----------|-----------|------------|----------|----------|
| Albrechtice     | 1,017439 | 427,32438 | Krasíkov   | 1,01     | 424,2    |
| Babylon         | 0,99974  | 419,8908  | Mělník     | 1,0009   | 420,378  |
| Bezděčín        | 0,999736 | 419,88912 | Milín      | 1,002164 | 420,9089 |
| Čebín           | 1,022106 | 429,28452 | Mírovka    | 1,014676 | 426,1639 |
| Čechy střed     | 0,999774 | 419,90508 | Neznášov   | 1,019722 | 428,2832 |
| $Dasn\acute{y}$ | 0,999668 | 419,86056 | Nošovice   | 1,023056 | 429,6835 |
| <b>DLS</b>      | 1,021333 | 428,95986 | Otrokovice | 1,021228 | 428,9158 |
| H. Životice     | 1,021934 | 429,21228 | Prosenice  | 1,022985 | 429,6537 |
| Hradec          | 1,007436 | 423,12312 | Přeštice   | 0,999979 | 419,9912 |
| Chodov          | 1,00142  | 420,5964  | Řeporyje   | 1        | 420      |
| Chotějovice     | 0,999965 | 419,9853  | Slavětice  | 1,013927 | 425,8493 |
| Chrást          | 1,022076 | 429,27192 | Sokolnice  | 1,016651 | 426,9934 |
| Kletné          | 1,023799 | 429,99558 | Týnec      | 1,014107 | 425,9249 |
| Kočín           | 1,007337 | 423,08154 | Výškov     | 1,010617 | 424,4591 |

Tab. 3.4: Uzlová napětí soustavy v roce 2040.

vedení V221, V223, V254 a V209 a nahrazení 220 kV hladiny na 400 kV. Spotřeba se předpokládá vyšší ale současně s vyšší decentralizací trend zatížení PS zůstane pro tento scénář neměnný. Soustava mimo tranzitní koridor jeví lepší rozložení zátěže. Tabulka 3.4 uvádí napěťové poměry v rozvodnách.

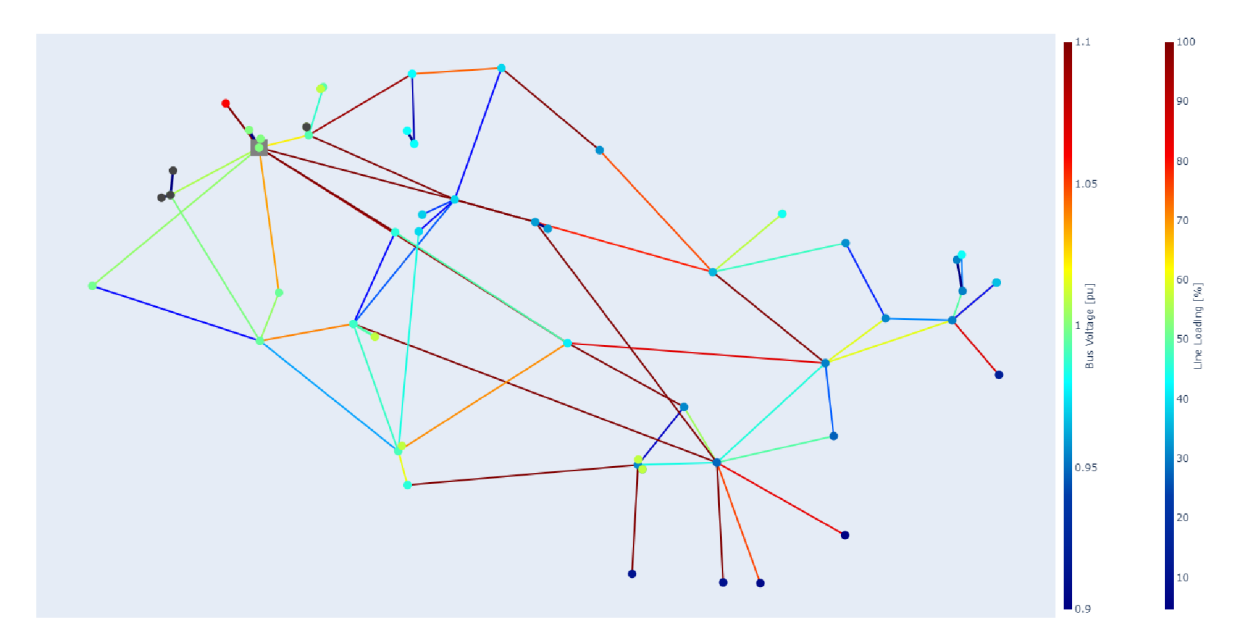

Obr. 3.4: Scénář roku 2040.

## **3.4 Řízení napětí v soustavě**

Cituji [25]: "Regulace napětí je určena rovnováhou mezi dodávaným a spotřebovávaným jalovým výkonem v jednotlivých místech elektrizační soustavy. Udržení velikosti napětí v předepsaných mezích (5%) je nutné pro zachování správné funkce a životnosti spotřebičů (nepřetěžování asynchronních pohonů, neomezení výkonu tepelných spotřebičů, životnost osvětlovacích soustav) a udržení stability přenosu výkonu v soustavě. Jalový výkon se samovolně šíří od míst s vyšším k nižším napětím, s tím že jeho přerozdělování chceme maximálně omezit aby nedocházelo k případnému navýšení jouelových ztrát popř. přetížení linek. U neregulované soustavy je změna jalového zatížení nebo velikosti jalových zdrojů spojena se změnou velikosti napětí podle charakteristik zátěží a zdrojů."

Z pohledu přenosové soustavy zdroji jalového výkonu jsou synchronní kompenzátory, synchronní alternátory, nezatížená vedení a kondenzátorové baterie. V České republice se vyskytují kompenzátory pouze v rozvodně Krasíkov, každý o 100 MVA . Cílem této regulace je zajištění napětí v předepsaném rozsahu, dodržet toky jalového výkonu v přeshraničních vedeních v určitých mezích a minimalizovat ztráty v přenosové soustavě. Tyto

požadavky jsou plněny pomocí změny buzení generátorů v pilotních uzlech, změnou odboček transformátorů, využitím tlumivek , vypínáním málo zatížených vedení a kompenzačním provozem přečerpávacích elektráren. PPS napomáhá řízení soustavy určením tzv.

Tab. 3.5: Zdrojová základna s parametry zdánlivého výkonu a jmenovitého účinníku stroje. Pro každý rok je popsán účinník stroje-kap jako kapacitní, tedy v přebuzeném stavu. Dále zkratka ON-v provozu, OFF-vyřazen. Zkratka CF-capacity factor (%) je uplatněna u veškerých výkonových hodnot, to znamená udává jak velká část je využitá z instalovaného výkonu zdroje.

| Název         |                 |                        |      | Rok 2026           |      | Rok 2036          |             | Rok 2040            |      |
|---------------|-----------------|------------------------|------|--------------------|------|-------------------|-------------|---------------------|------|
|               | $Sn$ (MVA)      | $\cos$ fi <sub>n</sub> | CF   | $\cos$ fi          | Stav | $\cos$ fi         | <b>Stav</b> | $\cos$ fi           | Stav |
| Dukovany nové | $1 \times 1250$ | 0,9                    | 0,75 |                    |      | 1 kap             | ON          | 1 kap               | ON   |
| Temelín       | $2 \times 1250$ | 0,9                    | 0,75 | 1 kap              | ON   | 1 kap             | ON          | 1 kap               | ON   |
| Dlouhé Stráně | $2 \times 355$  | 0,9                    | 0,15 | $0.9$ ind          | ON   | $0.9$ ind         | ON          | $0.9$ ind           | ON   |
| Ledvice       | $1 \times 776$  | 0,85                   | 0,8  | $0.9$ ind          | ON   | $0.9$ ind         | ON          | $0.9$ ind           | ON   |
| Orlík         | $4 \times 100$  | 0,91                   | 0,3  | $0.9$ ind          | ON   | $0.9$ ind         | ON          | $0.9$ ind           | ON   |
| Počerady      | $1 \times 335$  | 0,85                   | 0,8  | $0.9 \text{ kap}$  | ON   | $0.9 \text{ kap}$ | ON          | $0.9\ \mathrm{kap}$ | ON   |
| Dalešice      | $4 \times 133$  | 0,9                    | 0,15 | $0.9$ ind          | ON   | $0.9$ ind         | ON          | $0.9$ ind           | ON   |
| Počerady      | $2 \times 235$  | 0,85                   | 0,8  | 0.9 <sub>ind</sub> | ON   | $0,9i$ nd         | ON          | 0,9i                | ON   |
| Dukovany      | $8 \times 300$  | 0,85                   | 0,75 | 1 kap              | ON   | 1 kap             | ON          | 1 kap               | OFF  |
| Tušimice      | $4 \times 235$  | 0,85                   | 0,8  | $0.9 \text{ kap}$  | OFF  | $0.9 \text{ kap}$ | OFF         | $0.9 \text{ kap}$   | OFF  |
| Průnéřov      | $5 \times 294$  | 0,85                   | 0,8  | $0.9$ ind          | OFF  | $0.9$ ind         | OFF         | $0.9$ ind           | OFF  |
| Mělník        | $1 \times 588$  | 0,85                   | 0,8  | $0.9$ ind          | OFF  | $0.9$ ind         | OFF         | $0.9$ ind           | OFF  |
| Tisová        | $3 \times 125$  | 0,8                    | 0,8  | $0.9$ ind          | ON   | $0.9$ ind         | OFF         | $0.9$ ind           | OFF  |
| Vřesová       | $2 \times 247$  | 0,8                    | 0,8  | $0.9$ ind          | ON   | $0.9$ ind         | ON          | $0.9$ ind           | OFF  |
| Chyaletice    | $4 \times 235$  | 0,85                   | 0,8  | $0.9$ ind          | ON   | $0.9$ ind         | ON          | $0.9$ ind           | OFF  |
| Dětmarovice   | $2 \times 250$  | 0,8                    | 0,8  | $0,9i$ nd          | OFF  | 0,9i              | OFF         | 0,9i                | OFF  |
| Krasíkov      | $2 \times 100$  | $\overline{0}$         |      |                    | ON   |                   | ON          |                     | ON   |

pilotních uzlů (Hradec, Vyškov, Vítkov, Kočín, Krasíkov, Slavětice, Týnec, Mělník) podle kterých řídí dodávku jalového výkonu. Ve vytvořeném modelu je primárně možná změna buzení generátorů, možnost využití synchronních kompenzátorů a samozřejmostí vypínání nezatížených vedení. Jelikož dodávka jalového výkonu je silně spjata s celkovým odběrem výkonu z přenosové soustavy jsou tyto hodnoty také odhadovány a odvozovány z veřejně dostupných zdrojů. Pomocí studií se podařilo dohledat fakt, že rozvodny Hradec, Kočín, Slavětice a Vyškov jsou provozovány v přebuzeném stavu. Předpokládá se buzení generátorů na kapacitní účinník o velikosti 1 v blízkosti těchto rozvoden (viz tabulka). I tento stav se samozřejmě může změnit a dispečerské řízení má možnost volby pro každý pilotní uzel z přebuzeného a poďbuzeného stavu a tím řídit bilanci jalového výkonu. Pilotní uzel využívá hierarchické uspořádání a stanovuje tak rozdělení jalového výkonu na jednotlivé stroje, tak aby na všech blocích byla udržována vždy stejná rezerva jalového výkonu. Predikcí jalového výkonu se zabývá i studie [7] a zdůvodňuje nemožnost přesného určení jalového výkonu v daných uzlech požadavkem na režimy řízení jednotlivých elektráren a neznalost charakteru odběru. Charakter zdrojů pro jednotlivé scénáře je uveden v tabulce 3.5. Doplňme, že v přenosové soustavě se udává citlivostí koeficient, který stanovuje potřebnou změnu dodávky jalového výkonu v pilotním uzlu pro změnu napětí o o jeden kilovolt ( 30-50 MVAr/kV pro 400 kV, 10-25 MVAr/kV pro 220 kV) [25] [26] [27] [28].

## **3.5 Shrnutí**

Jedním z cílů práce je porovnání dosaženého výsledku s různými studiemi. Nejvěrohodnější zdroj je Rozvoj přenosové sousty CR[15] který operuje s reálnými daty a výsledky. Podle této literatury je možné posuzovat své hodnoty. Určitá nejistota v porovnávání vždy je a to z nezveřejnění veškerých dat. I přesto tento materiál je možné použít k přesným údajům o nadcházejících investičních plánech. Hodnoty napětí v rozvodnách byly srovány se scénářem 2026 a dále byly porovnány nejvíce zatěžované linky.

Další možností je studii porovnat s [6]. Práce detailně popisuje změny ve zdrojové zá-

|                  | ČEPS A 2030 (%) | Scénář 2026 $(\%)$ | Scénář 2036 $(\%)$ | Scénář 2040 (%) |
|------------------|-----------------|--------------------|--------------------|-----------------|
| V251             | $80 - 100$      | 44                 | 37                 | 38              |
| V252             | $81 - 100$      | 44                 | 37                 | 38              |
| V404             | $82 - 100$      | 92                 | 92                 | 92              |
| V417             | $83 - 100$      | 52                 | 77                 | 45              |
| V420             | $84 - 100$      | 105                | 52                 | 96              |
| V422             | $85 - 100$      | 164                | 50                 | 102             |
| V442             | $86 - 100$      | 15                 | 22                 | 12              |
| V444             | $87 - 100$      | 65                 | 14                 | 25              |
| V445             | $88 - 100$      | 135                | 134                | 134             |
| V446             | $89 - 100$      | 135                | 134                | 134             |
| V243             | >100            | 188                | 183                | 179             |
| V244             | >100            | 188                | 183                | 179             |
| V <sub>253</sub> | >100            | 40                 | 39                 |                 |
| V254             | >100            | 40                 | 39                 |                 |
| V443             | >100            | 25                 | 24                 | 25              |

Tab. 3.6: Vedení z hlediska nejvyššího využití dle ČEPS srovnáné ve veškerých scénářích.

kladně v několika scénářích ale dochází k nesrovnalostem v ohledu modelování přenosové soustavy. Cituji [6]: "*With detailed data not available, the Czech model had to be developed based on publicy available data as as the map given inlí .* I přesto, že jsou popsány parametry, které byly použity, práce nenabízí výsledky zatížení vedení nebo lokalizaci nových zdrojů. Výstup se primárně zaměřuje na pokrytí spotřeby energie s novou zdrojovou základnou ale neuvádí limity daných kapacit. Jedinou uvedenou informací je, že vedení při normálním zatížení budou zatíženy mezi patnácti až třicetipěti procenty a splní i kritérium N-l . Detailnější výsledky chybí a jsou v rozporu s analýzou CEPS. I přesto je možné využít část studie o zdrojové základně, impelemntovat ji do kódu Pandapower a porovnat výsledky. Ostání studie se zabývají ať již finančním dopadem[9] proměny energetiky nebo obecným potenciálem geografických podmínek[19] České republiky. Je zde opět prostor pro vyčlenění dosažených výsledků těchto studií, vložení do současnému modelu a analýzy i na elektrizační síť České republiky.

Na těchto čtyřech různých scénářích je možné vidět rychlé provedení změn v přenosové soustavě ČR. Mezi jednotlivými scénáři došlo k úpravě přibližně dvaceti řádků kódu. Mimo přehledné grafické vykreslení je samozřejmostí také detailní numerický výstup pro přesné stanovení rozdílů mezi scénáři. Ať již zatížení uzlů nebo pokles napětí v určitých bodech je možné sledovat další hodnoty pomocí jednoduchých příkazů, jako např.:

net.res.trafo['p\_hv\_mw', 'p\_lv\_mw', 'q\_hv\_mvar', 'q\_lv\_mvar', 'i\_hv\_ka', 'i lv ka', 'loading percent'].

Je tedy možné vybrat si jakýkoliv prvek v dané soustavě a nechat si vypsat vybrané hodnoty.

Možné výsledky daného prvku jsou ovlivněny rozsahem zadávaných hodnot a je doporučeno před výpočtem zkontrolovat které vstupní hodnoty jsou potřebné pro chtěný výstup. Připomeňme, že je možné tento kód využít pro time-series calculation přidáním dataframe, tedy souboru s obsahem vstupních hodnot pro všechny daná zařízení. Zpřesnění výsledků je možné dosáhnout bud zjištěním aktuálních hodnot od PPS nebo pokračovat v dalším odvozování z veřejně dostupných dat. V oblasti spotřeby jsou hodnoty pro dané kraje ERÚ známé a je tedy nutné jít dále do detailnosti v oblasti výroby v distribuční úrovni. Může se veřejně dohledat výrobny např. od 50 MW a přízpusobit tomu bilanci PS/DS uzlu v daném kraji. Dalším krokem je určení pilotních uzlů a jejich charakteru pro dané zatížení. Doporučuji pro výpočty powerflow využít obdobných situací jako dny minima a maxima zatížení, kde odpadá nejistá predikce v oblasti OZE a data jsou lépe čitelná.

Česká republika svou polohou a proměnou charakteru hlavně decentralizace může plánovat vyšší využití k přeshraničním tokům a primárně vybudovat úložiště ve formě baterií a přečerpávacích elektráren tak, aby bylo možné urychlit přechod na nízkoemisní energetiku akumulací energie. Mohou vzniknout pilotní projekty, kde jejich využití se dá posoudit programem PandaPower. Celý region ENTSO-E má v posledních letech deficitní

charakter. Tato situace se s uzavřením uhelných a jaderných (převážně v Německu) bloků výrazně zhorší. Dovoz elektřiny do tuzemska je vysoce rizikový a vhodný jen pro řešení krizových situací. Základním atributem rozvoje ES Cr musí být trvalá soběstačnost ve výrobě elektřiny a udržení ES v komfortně provozovatelné konfiguraci. Nové technologie (akumulace) samy o sobě nezajistí dekarbonizaci české energetiky ale i přesto je jejich integrace nutnou podmínkou pro vysoký podíl OZE.

# **Závěr**

Diplomová práce poukazuje na nové možnosti simulací v oblasti energetického sektoru za pomocí free and open source software prostředí. Liberalizace energetiky a vyšší transparentnost již nyní vyžaduje postupy a výsledky studií v takové formě, aby byly hodnotitelné a zpětně kontrolovatelné. V tomto případě je zde prostor pro potenciál FOSS který splňuje zmíněná kritéria.

Práce na začátku shrnuje opatření vedoucí k největším změnám. Hlavními body jsou decentralizace a nízkoemesní výroba elektrické energie. Čtenář se seznámí s aktuálním stavem zdrojové základny a možnými výhledy do budoucna dle různých studií. I zde se vnořuje myšlenka free and open source software, a to kvůli nedostatečně podrobným a zároveň málo pružným studiím, kde FOSS poskytuje tu výhodu, jako veřejně dostupný a navíc s možností v širším okruhu uživatelů, připomínkovat tyto navrhované změny. V neposlední řadě FOSS může napomoci budoucí spolupráci nejen na akademické půdě ale také na lepším plánování jako menších evropských celků.

Přechodem mezi teoretickou a praktickou částí tvoří rešerše k dostupným FOSS programům. Jelikož je nabídka pestrá a samotné popsání určitého programu obtížné, jsou programy krátce shrnuty a uvedeny odkazy k podrobnějším studiím a návodům. Na doporučení nejužší výběr probíhal mezi OpenModelicou, OpenDSS a PandaPower, avšak stále častěji využívané prostředí Python se stalo jasnou podmínkou. Tento atribut splňuje Pandapower a zároveň budila dojem nejrychleji se vyvíjejícího prostředí s jasnou myšlenkou opensource. Závěrečná část teoretické části je úvodem k programu Pandapower a možným funkcím. Jsou uvedeny krátké příklady včetně kódů(v příloze) k rychlejšímu porozumění.

V poslední části práce je vytvořen výchozí model přenosové soustavy České republiky předpokládány v roce 2026. K tomuto modelu byly vytvořeny a porovnávány čtyři scénáře, které můžou s nejvyšší pravděpodobností ovlivnit budoucnost přenosové soustavy. Výsledky zkoumají změnu toků výkonů činného a jalového výkonu. Primární myšlenka vytvoření detailního modelu přenosové soustavy má úskalí v neznalosti přenýsch dat o aktuálním zatížení soustavy. I přesto práce ukazuje, že přenosová soustava České republiky v roce 2040 nebude přetížena a bude moct plnit bezpečně svůj chod a práce si udržuje myšlenku, že jakákoliv budoucí provoděná změna je možná rychle implementovat s aktuálními výsledky. Další cíl práce byl splněn a to ten, že představila FOSS jako jeden z možných a s vysokou pravděpodobností budoucích řešení analýz těchto soustav.

## **Literatura**

- [1] *Clean energy for all Europeans.* Directorate-General for Energy (European Commission). EU: EU publications, 2019. ISBN 978-92-79-99835-5.
- [2] ABUR, Al i a Antonio G-MEZ EXP-SITO. *Power System State Estimation: Theory and implementation.* New York: Marcel Dekker, 2004. ISBN 0-8247-5570-7.
- [3] Pandapower-An Open-Source Python Tool for Convenient Modeling, Analysis, and optimatization of Electrical Systems. *IEEE Transaction on power systems.* 2018, 33(6), 6510-6521.
- [4] MILANO, F. a L. VANFRETTI. State of the Art nad Future of OSS for Power Systems. *IEEE PES.* 2009, , 1-7.
- [5] Opening the black box of energy modelling: Strategies and lessons learned. *Science Direct: Energy Strategy reviews.* Elsevier, 2018, 19, 63-71.
- [6] SCHIERHORN, Peter-Philipp. CZECH POWER GRID WITHOUT ELECTRI-CITY FROM COAL BY 2030:: Sensitivity Analysis. In: *Energynautics* [online]. Praha: Energynautics, 12. října 2018 [cit. 2020-03-22]. Dostupné z: https: / / [frankbold.org/o-](http://frankbold.org/)nas / publikace / grid-study-ii
- [7] SCHIERHORN, Peter Philipp. CZECH POWER GRID WITHOUT ELECT-RICITY FROM COAL BY 2030: POSSIBILITES FOR INTEGRATION OF RENEWABLE RESOURCES AND TRANSITION INTO A SYSTEM BASED ON DECENTRALIZED SOURCES: Final Report. In: *Energynautics* [online]. Praha: Energynautics, 22.5.2018 [cit. 2020-03-22]. Dostupné z: https: / / [frankbold.org/p](http://frankbold.org/)ro-media/tiskova-zprava/prelomova-studie-po-odstaveniceskych-uhelnych-elektraren-svetla-nezhasnou
- [8] Zpráva o očekávané dlouhodobé rovnováze mezi nabídkou a poptávkou elektřiny a plynu: Expected electricity and gas balance report. In: *[Www.ote-cr.cz](http://Www.ote-cr.cz)* [online]. 2018 [cit. 2020-03-22]. Dostupné z: [https://www.ote-cr.cz/cs/o-spolecnosti/vyrocni](https://www.ote-cr.cz/cs/o-spolecnosti/vyrocni-)zpravy
- [9] Rozvoj obnovitelných zdrojů do roku 2030: Analýza zpracována pro Svaz moderní energetiky. In: *Deloitte* [online]. Září 2019 [cit. 2020-03-22]. Dostupné z: https: / / [www2.deloitte.com/c](http://www2.deloitte.com/)z/cs/pages/energy-and-resources/articles/rozvojobnovitelnych-zdroju-do-roku-2030.html
- [10] Hodnocení zdrojové přiměřenosti ES ČR do roku 2040: MAF CZ. In: *[Www.ceps.cz](http://Www.ceps.cz)* [online]. Praha: ČEPS, 18.10.2019 [cit. 2020-03-22]. Dostupné

z: [https://www.ceps.cz/cs/tiskove-zpravy/novinka/maf-cz-prinasi-hodnoceni](https://www.ceps.cz/cs/tiskove-zpravy/novinka/maf-cz-prinasi-hodnoceni-)zdrojove-primerenosti-cr-do-roku-2040

- [11] Roční zpráva o provozu ES ČR: 2018. In: *Energetický regulační úřad* [online]. 2019 [cit. 2020-03-22]. Dostupné z: [https://www.eru.cz/cs/zpravy-o-provozu-elektrizacni](https://www.eru.cz/cs/zpravy-o-provozu-elektrizacni-)soustavy
- [12] ENTSO-E 2025, 2030, 2040 Network Development Pian 2018: Finál version after consultation and ACER opinion - October 2019. In: *ENTSO-E* [online]. [cit. 2020-03-22]. Dostupné z: <https://tyndp.entsoe.eu/tyndp2018/tyndp2018>
- [13] Rozvoj podporovaných zdrojů energie do roku 2030: podkladový dokument pro účely přípravy Vnitrostátního plánu v olbasti energetiky a klimatu. In: *Ministerstvo průmyslu a obchodu* [online]. Praha: MPO, 11.3.2019 [cit. 2020-03-22]. Dostupné z: [https://www.mpo.cz/cz/energetika/elektroenergetika/obnovitelne-zdroje/rozvoj](https://www.mpo.cz/cz/energetika/elektroenergetika/obnovitelne-zdroje/rozvoj-)podporovanych-zdroju-energie-do-roku-2030-podkladovy-dokument-nkep-244303/
- [14] Coal exit tracker: Európe beyond. *Europe beyond coal* [online]. Climate Action Network Europe, 2017 [cit. 2020-03-23]. Dostupné z: [https://beyond](https://beyond-)coal.eu/data/?dataset=g7&timeline=16&chart=7&type=charts
- [15] *Desetiletý plán rozvoje přenosové soustavy České republiky: 2019 2028* [online]. In: . Praha: ČEPS, 11/2018, s. 162 [cit. 2020-04-13]. Dostupné z: https: //www. [ceps.cz/c](http://ceps.cz/)s/rozvoj-ps
- [16] *Očekávaná dlouhodobá rovnováha mezi nabídkou a poptávkou elektřiny a plynu: Výhled do roku 2060 - prezentační materiál.* Praha: OTE, 2019.
- [17] *Hodnocení výrobní přiměřenosti ES ČR do roku 2030.* Praha: ČEPS, 2018.
- [18] STEC, Tomáš. *Porovnání programů pro sítové výpočty.* ZČU, 2018. Bakalářská práce. Západočeská Univerzita v Plzni.
- [19] CHALUPA , Štěpán. *Potenicál OZE v ČR: Analýza větrné energetiky v ČR.* Praha: Komora OZE, 2015.
- [20] Jupytek nb viewer. *Jupyter notebook* [online], [cit. 2020-05-23]. Dostupné z: https: / / [nbviewer.jupyter.org/g](http://nbviewer.jupyter.org/)ithub/e2nIEE/pandapower/tree/develop/
- [21] Rozvoj PS. *Česká přenosová soustava* [online], [cit. 2020-05-23]. Dostupné z: https: //www. [ceps.cz/c](http://ceps.cz/)s/rozvoj-ps
- [22] EIRIK, Rye a Lie ARNE . Power Gama Europe 2014 model. *Zenodo* [online]. 2016, Červen 2016 [cit. 2020-05-01]. Dostupné z: <https://doi.org/10.5281/zenodo.54580>
- [23] Brown, T., Hórsch, J. and Schlachtberger, D., 2018. PyPSA: Python for Power System Analysis. Journal of Open Research Software, 6(1), p.4. DOL <http://doi.org/10.5334/jors.188>
- [24] Power Systems Analysis Software. OpenElectrical [online]. MediaWiki, 2017 [cit. 2020-05-10]. Dostupné z: [https://wiki.openelectrical.org/index.php?title=Power\\_Systems\\_Analysis\\_Software](https://wiki.openelectrical.org/index.php?title=Power_Systems_Analysis_Software)
- [25] Řízení elektrizační soustavy. Západočeská Univerzita v Plzni [online]. Plzeň: ZCU [cit. 2020-05-10]. Dostupné z: [http://home.zcu.cz/ n](http://home.zcu.cz/)ohac/E2/Elektrarny2-castll-vl.pdf
- [26] Citace v seznamu literatury: MÁSLO, Karel. Řízení a stabilita elektrizační soustavy. Praha. Skriptum. IEEE.
- [27] PROKOP, Miroslav. Operativní řízení přenosové soustavy Dispečink ČEPS. Praha Bohdalec: ČEPS, 2011.
- [28] HELBICH, Jiří. Dispečerské řízení. Západočeská Univerzita v Plzni [online]. Plzeň: ČEPS [cit. 2020-05-12]. Dostupné z: http://home.[zcu.cz/ n](http://zcu.cz/)ohac/E2/Dispecerske rizeni CEPS ZCU-ProStudenty.pdf

# **Seznam příloh**

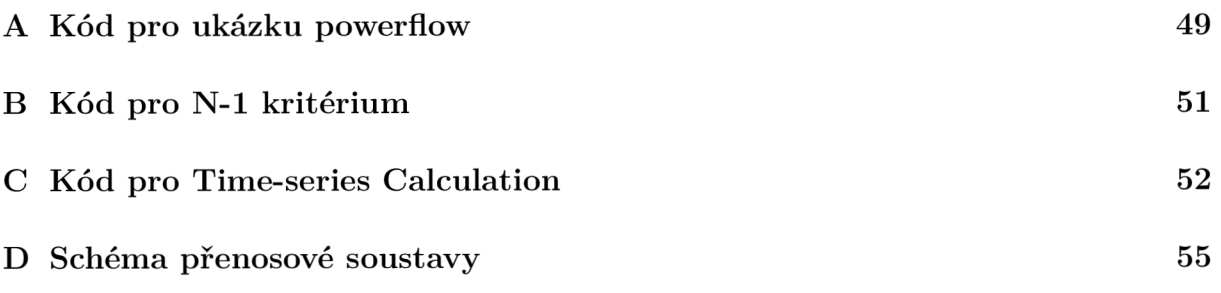

# **A Kód pro ukázku powerflow**

```
Veškeré kódy vznikly za pomoci [20]. 
# -*- coding: utf-8 -*-
Created on March 6 08:40:15 2020 
©author: Dominik 
import pandapower as pp 
import numpy as np 
import pandapower.plotting 
net = pp.create\_empty\_network()min_vm pu=.99 
max_vm_pu=1.02 
#create buses 
busl = pp.create_bus(net, vn_kv=220.,name= "Bodl", geodata=(16.1508411, 49.0865564))
bus2 = pp.create bus(net, vn kv=110., name="Bod2",geodata=(16.1184064, 49.1045728))
bus3 = pp.create bus(net, vn kv=110., name="Bod3",geodata=(16.4569831, 49.3308011))
bus4 = pp.create_bus(net, vn_kv=110., name="Bod4",geodata=(16.6990578, 49.1133497)) 
#create 220/110 kV transformer 
pp. create_transformer (net, bus1, bus2, std_type="100 MVA 220/110 kV",name="trafol-
2", 
max loading percent=50,)
#create 110 kV lines 
\#print(pp.available std types(net,"trafo")) \#funkce pro předvolání předdefinovaných vo-
dičů 
pp.create line(net, bus2, bus3, length km=70., std type='149-AL1/24-ST1A 110.0',max loading percent=50)
pp.create line(net, bus3, bus4, length km=50., std type='149-AL1/24-ST1A 110.0',max loading percent=50)
pp.create_line(net, bus4, bus2, length_km=40., std_type='149-AL1/24-ST1A 110.0',
max loading percent=50)
#create loads 
pp.create load(net, bus2, p mw=60, controllable=False)
pp.create load(net, bus3, p_mw=70, controllable=False)pp.create load(net, bus4, p_mw=10, controllable=False)\#create generators
eg = pp.create\_ext\_grid(net, bus1, min\_p_mw=1000, max\_p_mw=1000)g0 = pp.create gen(net, bus3, p_mw=80, min p_mw=0, max_p_mw=80, vm _pu=1.01,
controllable=True) 
g1 = pp. create gen(net, bus4, p_mw=100, min p mw=0, max_p_mw=100, vm pu=1.01,
```
controllable=True)

 $\csc_9 = \text{pp.create}\ \text{poly}\ \text{cost}(\text{net}, 0, \text{'ext}\ \text{grid'}, \text{cp1}\ \text{eur}\ \text{per}\ \text{mw}=10,$ 

 $\text{costgen1} = \text{pp.create\_poly\_cost}(\text{net}, 0, \text{'gen'}, \text{cp1\_eur\_per\_mw=15})$ 

 $\text{costgen2} = \text{pp.create}\ \text{poly}\ \text{cost}(\text{net}, 1, \text{'gen'}, \text{cp1}\ \text{eur}\ \text{per}\ \text{mw}=12)$ 

pp.runopp(net)  $\#1$ 

print (net.res\_ext\_grid)  $#1$ 

print (net. res\_gen)  $#1$ 

 $# 2$  jednoduchý graf

pp.plotting.simple plotly(net,use line geodata=False,aspectratio= $(2,1)$ ,figsize=2,)  $\#2$ # vytvoření powerflow grafu

pp.runpp(net)  $#3$ 

pp.plotting.plotly.pf\_res\_plotly(net, use\_line\_geodata=False,aspectratio= $(2,1)$ , figsize=2, projection="epsg:31467", filename='zkouška\_powerflow.html')

# **B Kód pro N-l kritérium**

```
# -* - \text{coding: utf-8 -* -}Created on Sat Nov 9 16:00:28 2019 
©author: Dominik 
import pandapower as pp 
import pandapower.networks as nw 
import pandapower.plotting as pplt 
import matplotlib.pyplot as pit 
net = nw.create\_cigre\_network\_mv(with\_der=False)#print(net)vmax= 1.05vmin=.95 
max ll=100.
lines = net. line. index
critical = list()for 1 in lines: 
net.line.loc<sup>[1]</sup>, "in service" = False
pp.runpp(net) 
if net.res_bus.vm_pu.max() > vmax or net.res_bus.vm_pu.min() < vmin or
net.res line.loading percent.max()
> max 11: 
critical.append(l) 
net.line.loc<sup>[1]</sup>, "in service"] = True
ax = ppt \n  <i>simple</i> plot (net, show plot = False)clc = \text{pplt.create-line collection}(\text{net}, \text{critical}, \text{color}=\text{rr}^*, \text{linear}=\text{d}.\text{use}^{\text{total}}=\text{d}.\text{set}=\text{d}.\text{set}=\text{d}.\True) 
pplt. draw collections ([clc], ax = ax)
pit. draw () 
#pp.plotting.simple_plotly(net,use line geodata=False,aspectratio=(2,1),figsize=2)
```
# **C Kod pro Time-series Calculation**

```
import os 
import numpy as np 
import pandas as pd 
import tempfile 
import pandapower as pp 
from pandapower.timeseries import DFData 
from pandapower.timeseries import Output Writer 
from pandapower.timeseries.run time series import run timeseries 
from pandapower.control import ConstControl 
def timeseries_example(output_dir):
# 1. create test net
net = simple test net()# 2. create (random) data source
n<sub>_timesteps</sub> = 24profiles, ds = create_data\_source(n_timesteps)# 3. create controllers (to control P values of the load and the sgen)
create_controllers(net, ds) 
# time steps to be calculated. Could also be a list with non-consecutive time steps
time steps = range(0, n \times timesteps)
# 4, the output writer with the desired results to be stored to files.
ow = \text{create output} writer(net, time steps, output dir=output dir)
# 5. the main time series function
run_timeseries(net, time_steps) 
def simple test net(): 
net = pp.create\_empty\_network()pp.set user pf options(net, init vm pu = "flat", init va degree = "dc", calculate voltage angles
b0 = pp.create_bus(net, 110)
b1 = pp.create\_bus(net, 110)b2 = pp.create bus(net, 20)
b3 = pp.create bus(net, 20)
b4 = pp.create bus(net, 20)
pp.create_ext_grid(net, bO) 
pp.create_line(net, bO, bl , 10, "149-AL1/24-ST1A 110.0") 
pp.create_transformer(net, b1, b2, "25 MVA 110/20 kV", name='tr1')
pp.create_line(net, b2, b3, 10, "184-AL1/30-ST1A 20.0") 
pp.create_line(net, b2, b4, 10, "184-AL1/30-ST1A 20.0") 
pp. create load(net, b2, p_mw=20., q_mvar=10., name='load1')
```

```
pp.create sgen(net, b4, p mw=20., q mvar=0.15, name='sgen1')return net 
def create data source(n timesteps=24):
profiles = pd.DataFrame()profiles ['load 1 p' ] = np.random.random(n_timesteps) * 20.
profiles ['sgenl_p'] = np.random.random(n timesteps) * 20.
ds = DFData(profiles)return profiles, ds 
def create controllers (net, ds):ConstControl(net, element='load', variable='p_mw', element index=[0],data_source=ds, profile_name=["load1\_p"])
ConstControl(net, element='sgen', variable='p_mw', element_index=[0],data_source=ds, profile_name=["sgen1_p"])
def create_output_writer(net, time_steps, output_dir):
ow = OutputWriter(net, time\_steps, output\_path=output\_dir, output\_file\_type='..xls",log variables=list())
# these variables are saved to the harddisk after / during the time series loop
ow. log variable ('res load', 'p_mw') 
ow. log variable ('res bus', 'vm_pu') 
ow.log variable('res line', 'loading percent') 
ow.log variable('res line', 'i_ka') 
return ow 
output \text{dir} = \text{os.path.join}(\text{template.gettemplate}), "time series example")
print ("Results can be found in your local temp folder: ".format (output dir))
if not os.path.exists(output_dir): 
os.mkdir (output dir) 
timeseries example (output dir)
import matplotlib.pyplot as pit 
   # voltage results
vm pu file = os.path.join(output dir, "res bus", "vm-pu.xls")vm pu = pd.read excel(vm pu file)
vm pu.plot(label="vmpuri)plt.xlabel("time step") 
pit.ylabel("voltage mag. [p.u.]") 
pit.title ("Voltage Magnitude") 
plt.grid()
```

```
plt.show()
```
# line loading results  $11$  file = os.path.join(output dir, "res line", "loading percent.xls")

```
line\_loading = pd.read\_excel(ll_file)line loading.plot (label="line loading") 
plt.xlabel("time step") 
plt.ylabel("line loading [%]") 
plt.title ("Line Loading")
plt.grid()
plt.show()
# load results
load file = os.path.join(output dir, "res_load", "p_mw.xls")
load = pd.read\_excel(load_file)load.plot(label="load")
plt.xlabel("time step") 
plt.ylabel("P [MW]") 
plt.grid()
plt.show()
```
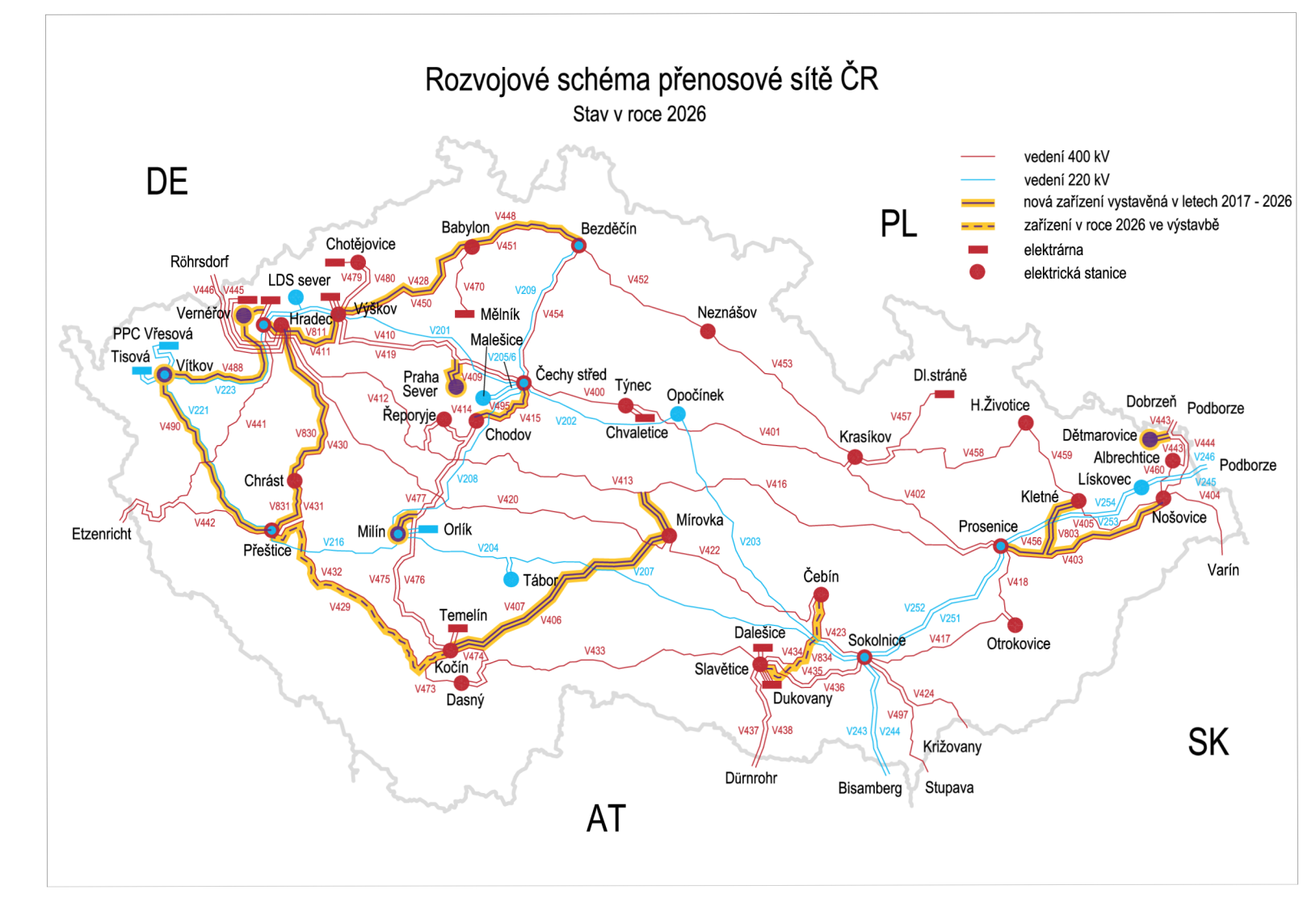

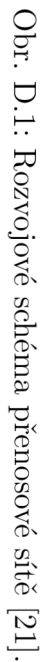